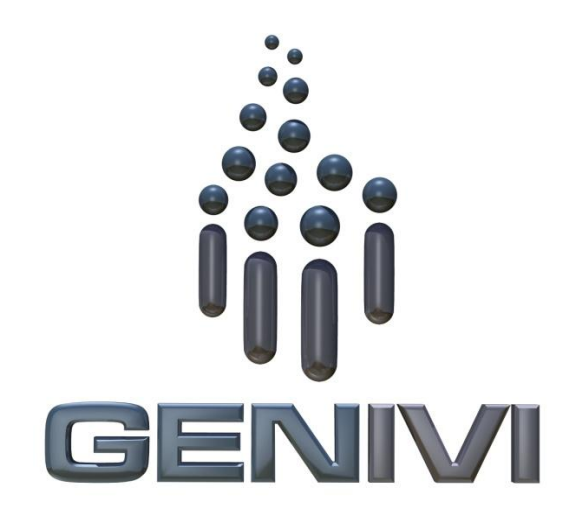

# GENIVI NavigationCore API

Release 3.0.2 Status: Approved

**30 June 2014**

### **Accepted for release by:**

This document has been accepted for the GENIVI Gemini Release by the Expert Group Location Based Services (EG-LBS)

### **Abstract:**

This document describes the API of the NavigationCore Abstract Component.

### **Keywords:**

NavigationAPIs, NavigationCore.

SPDX-License-Identifier: CC-BY-SA-4.0

Copyright (C) 2014, BMW Car IT GmbH, Continental Automotive GmbH, Elektrobit Automotive GmbH, Neusoft Technology Solutions GmbH, PCA Peugeot Citroën, TomTom International B.V., XS Embedded GmbH

This work is licensed under a Creative Commons Attribution-ShareAlike 4.0 International License

To view a copy of this license, visit <http://creativecommons.org/licenses/by-sa/4.0/> or send a letter to Creative Commons, 444 Castro Street, Suite 900, Mountain View, California, 94041, USA.

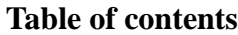

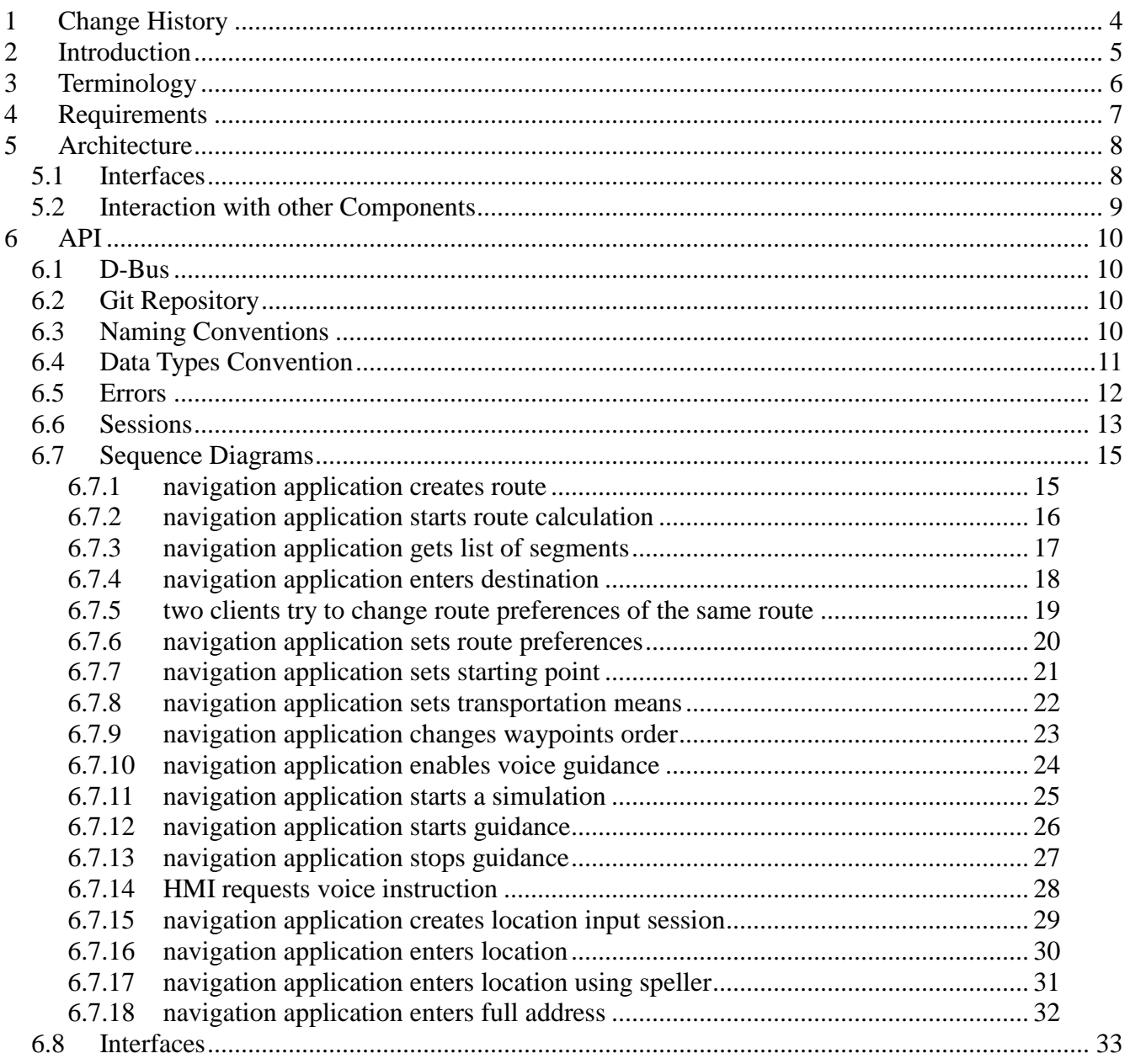

# **1 Change History**

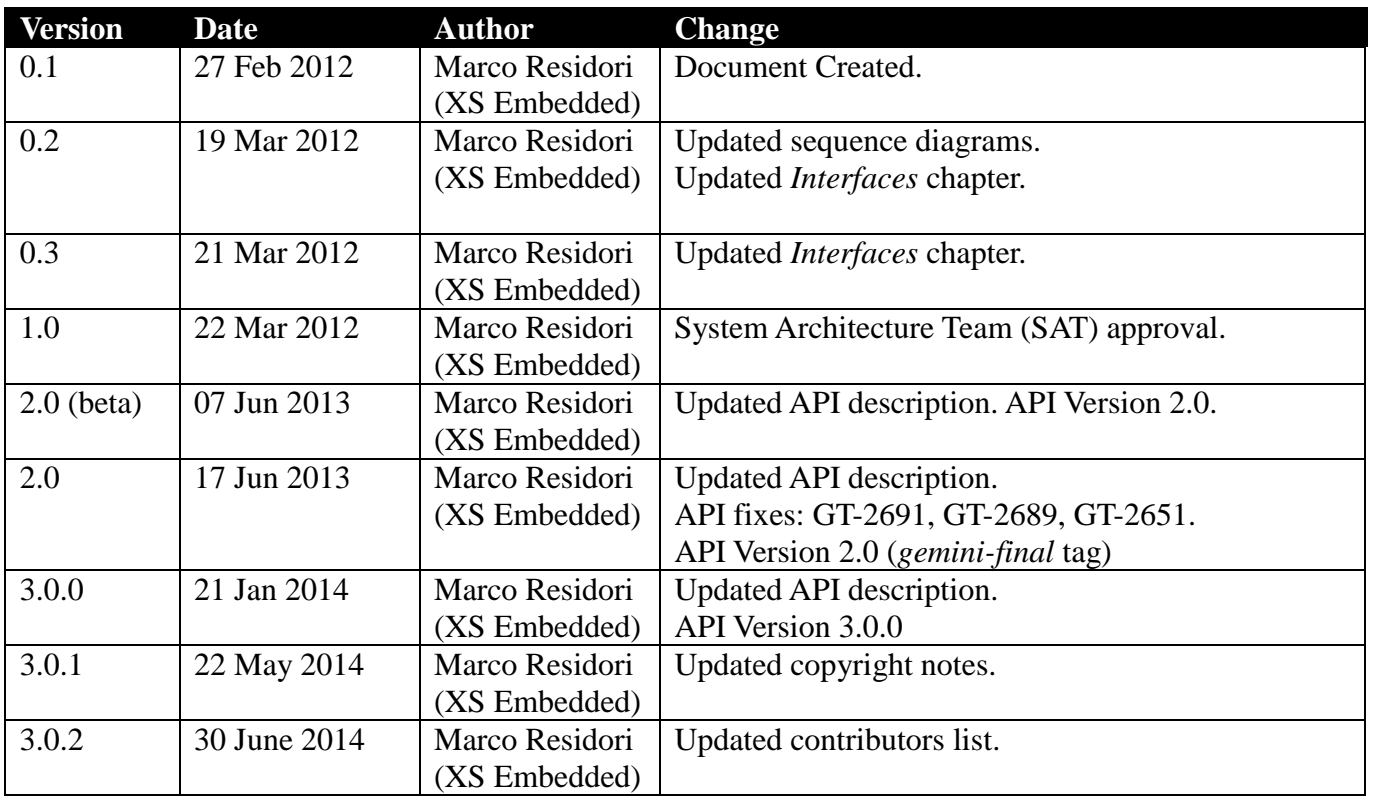

## **2 Introduction**

This document describes the NavigationCore API.

# **3 Terminology**

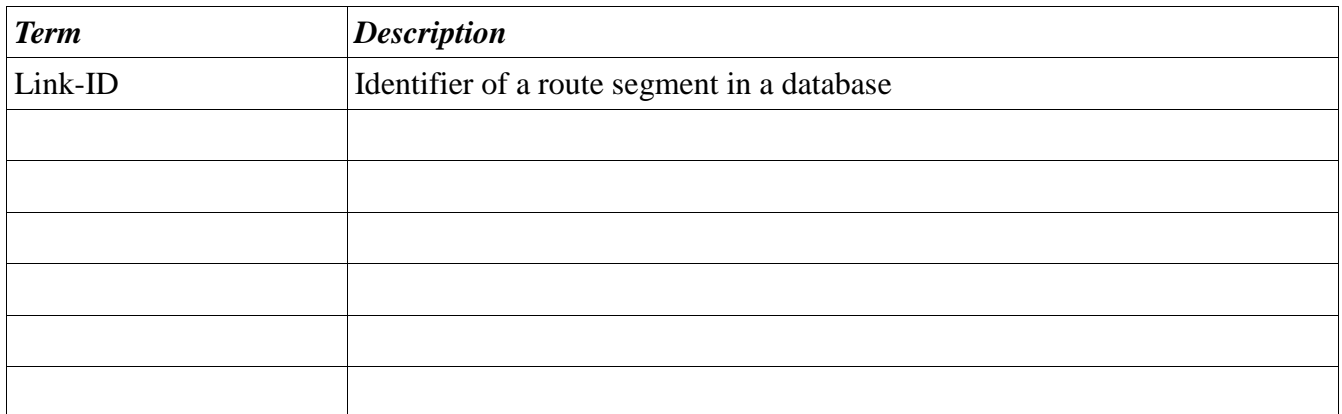

# **4 Requirements**

- Ease of Development
- Extensibility
- Multi-client Behavior
- Simplicity

## **5 Architecture**

### *5.1 Interfaces*

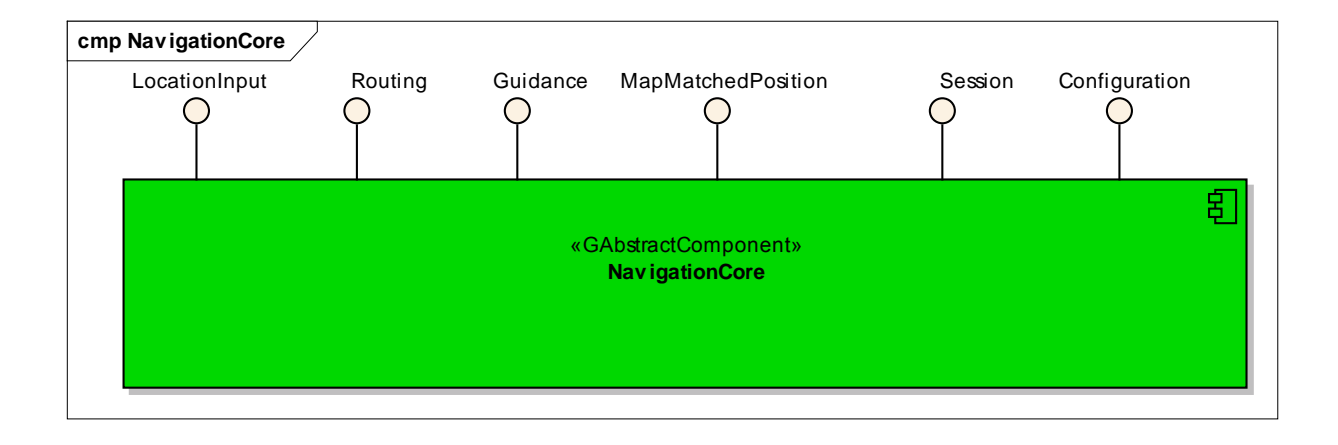

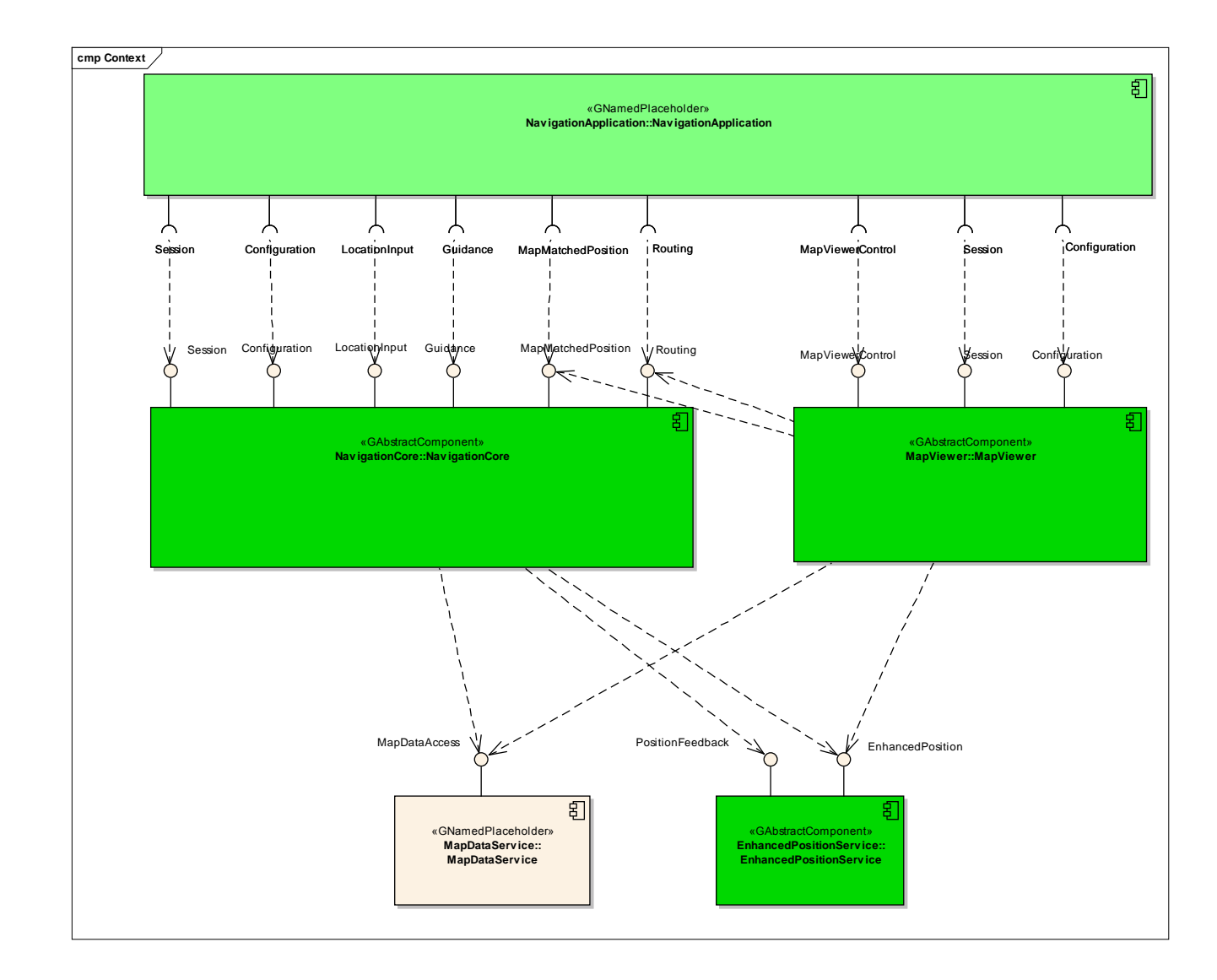

## *5.2 Interaction with other Components*

## **6 API**

### *6.1 D-Bus*

The NavigationCore interfaces are D-Bus interfaces. They are defined using the D-Bus introspection data format, which is nothing but an IDL expressed in XML format.

For more information about the D-Bus data types please refer to the following website: <http://dbus.freedesktop.org/doc/dbus-specification.html#message-protocol-signatures>

For more information about the D-Bus introspection data format, please refer to the following website: <http://dbus.freedesktop.org/doc/dbus-specification.html#introspection-format>

### *6.2 Git Repository*

The NavigationCore interfaces can be found in the GENIVI Git repository at: <https://git.genivi.org/git/gitweb.cgi?p=navigation;a=tree;f=NavigationCore/api>

### *6.3 Naming Conventions*

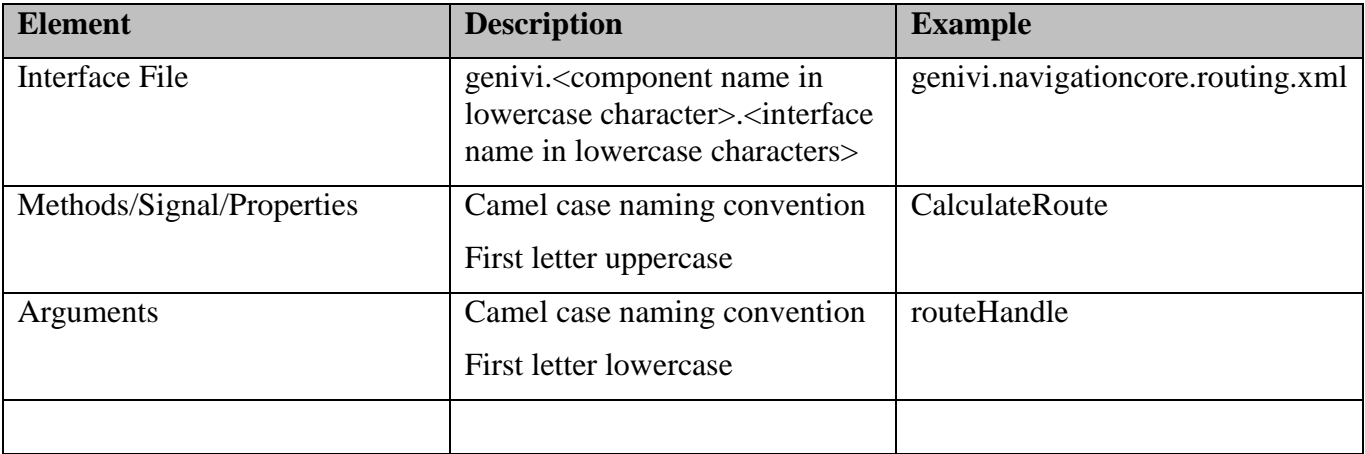

## *6.4 Data Types Convention*

D-bus types code are used. Please refer to the following webpage for more information:

<http://dbus.freedesktop.org/doc/dbus-specification.html>

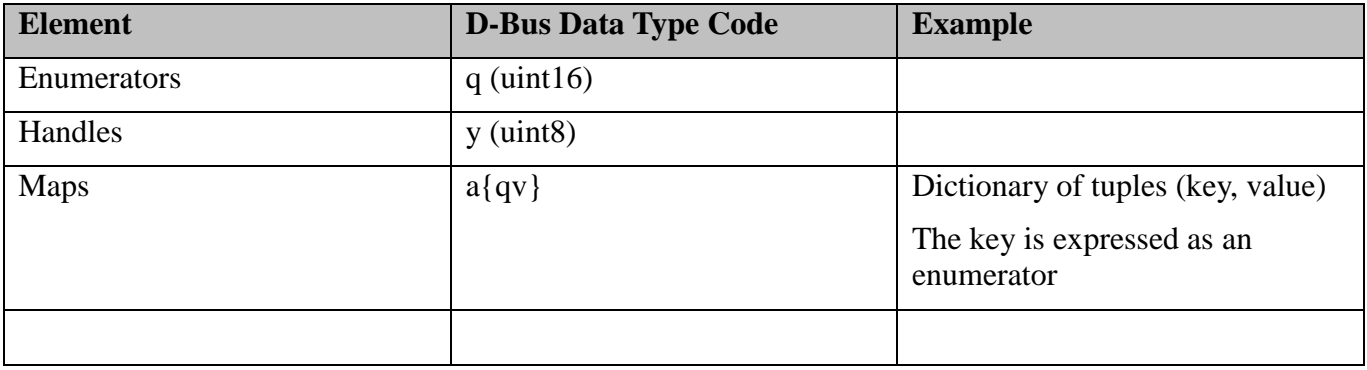

### *6.5 Errors*

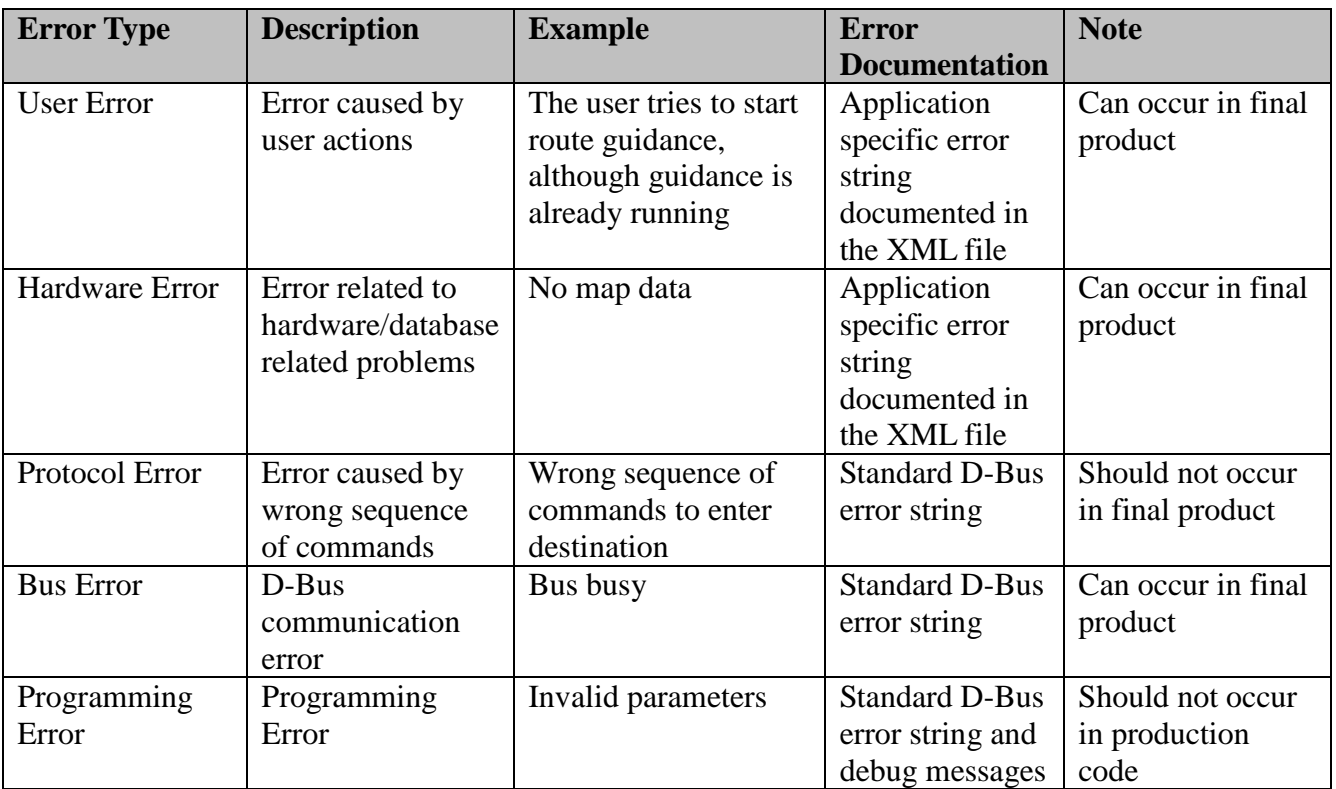

Only application-specific errors are documented directly in the interfaces (XML files). For all other errors, standard D-Bus strings are used. These kinds of strings are not documented in the interfaces. It is implicitly assumed that every method may return a standard D-Bus error string.

### *6.6 Sessions*

A session-id identifies a requester. In a multi-client context only the requester that created an instance may be allowed to execute operations on that instance.

Other requesters may operate on the same handle (e.g. route handle, location input handle) with limited rights. For example, only the creator of a route handle can start/stop a route calculation on that handle. Other clients may simply be allowed to retrieve the total distance to the destination.

The following diagram shows an example of how session handles can be used:

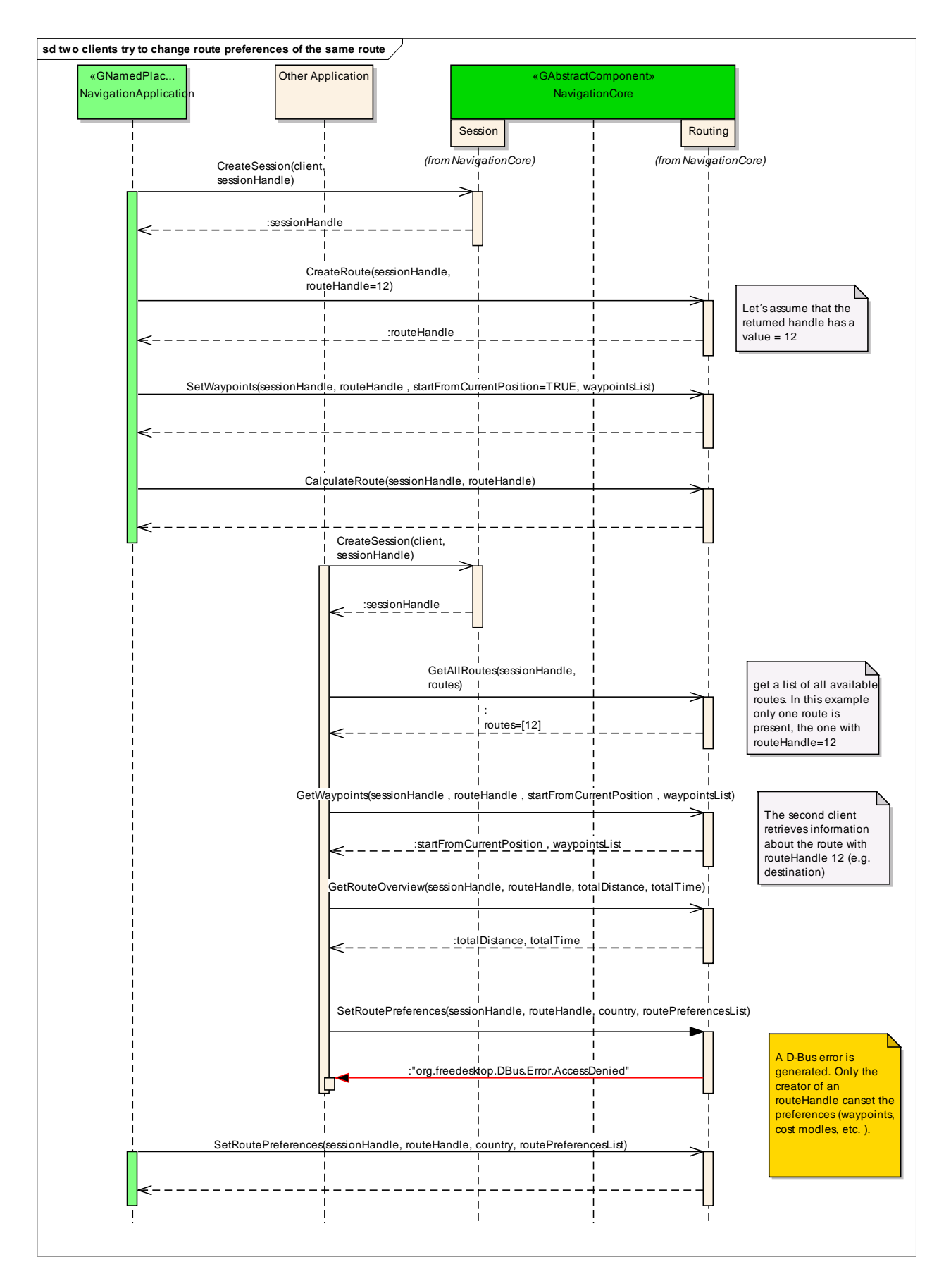

© 2014 GENIVI Alliance

### *6.7 Sequence Diagrams*

### **6.7.1 navigation application creates route**

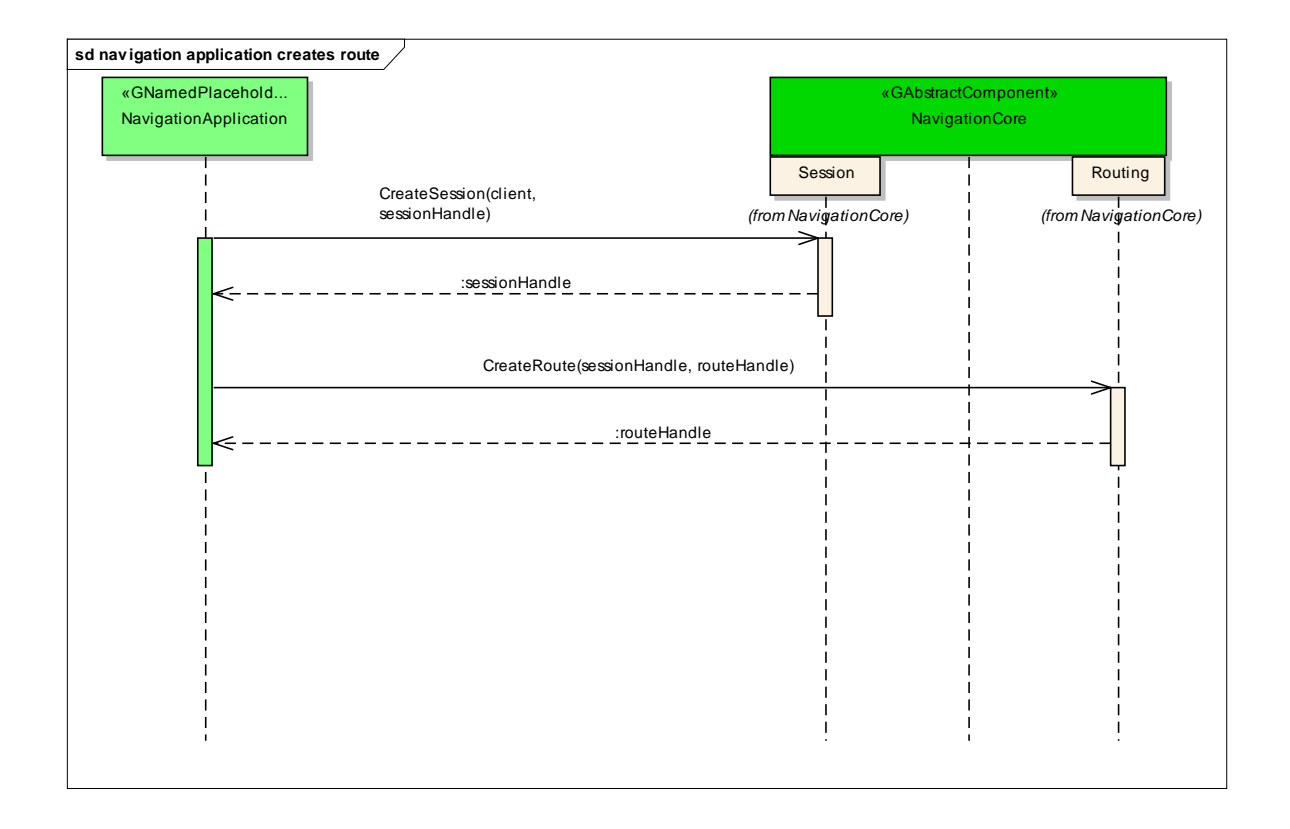

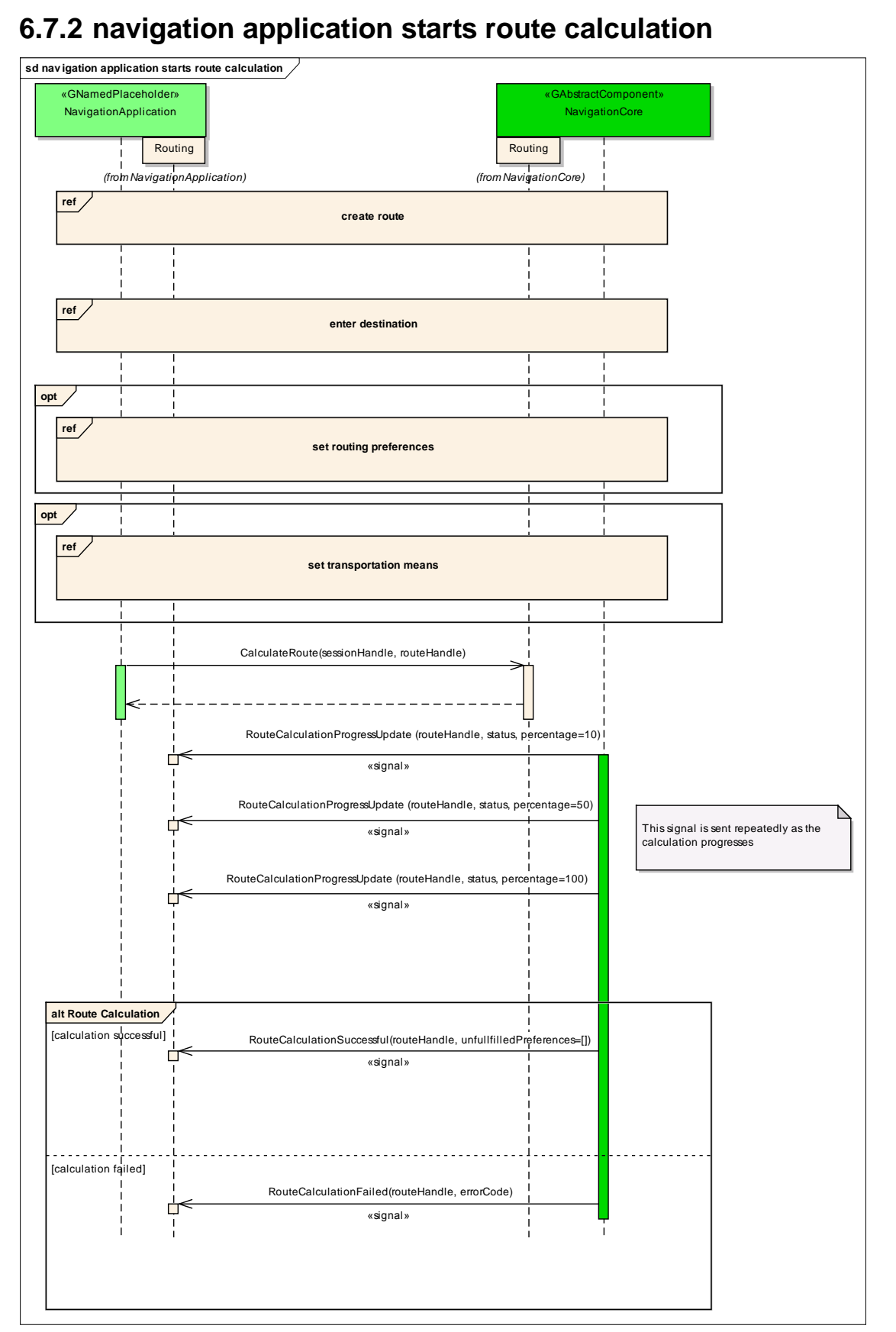

© 2014 GENIVI Alliance

### **6.7.3 navigation application gets list of segments**

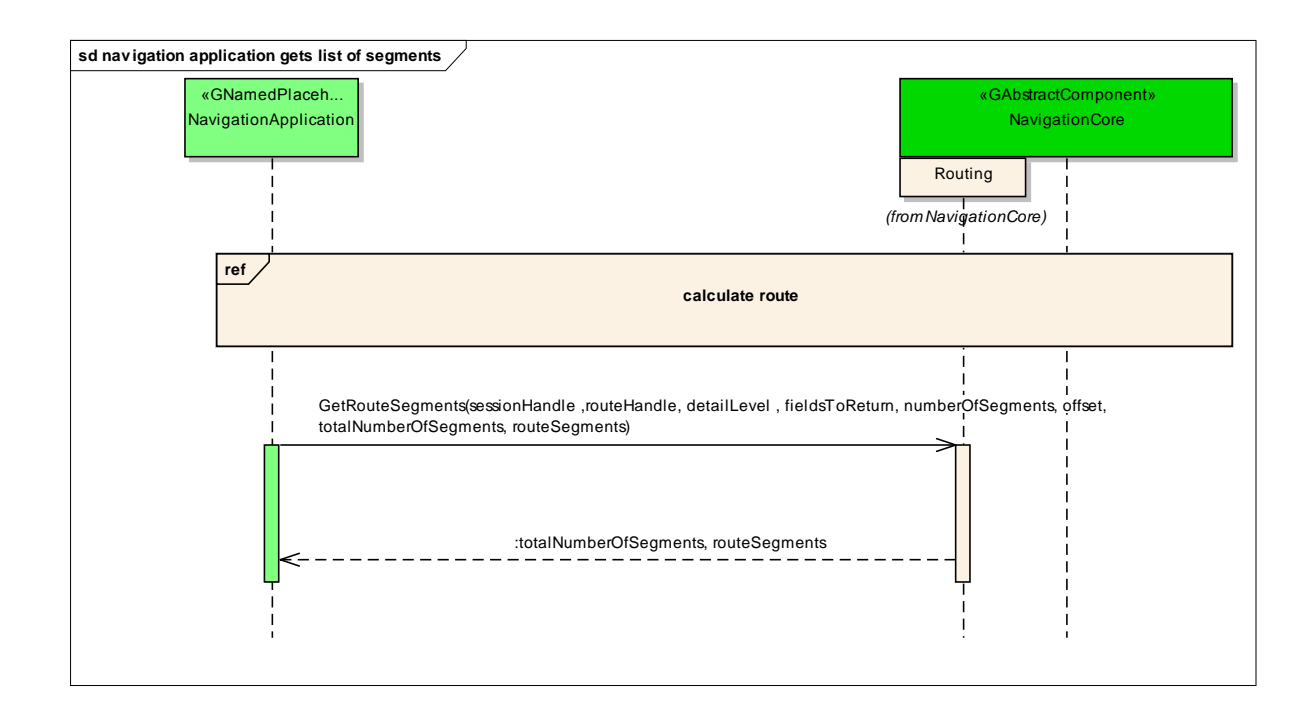

### **6.7.4 navigation application enters destination**

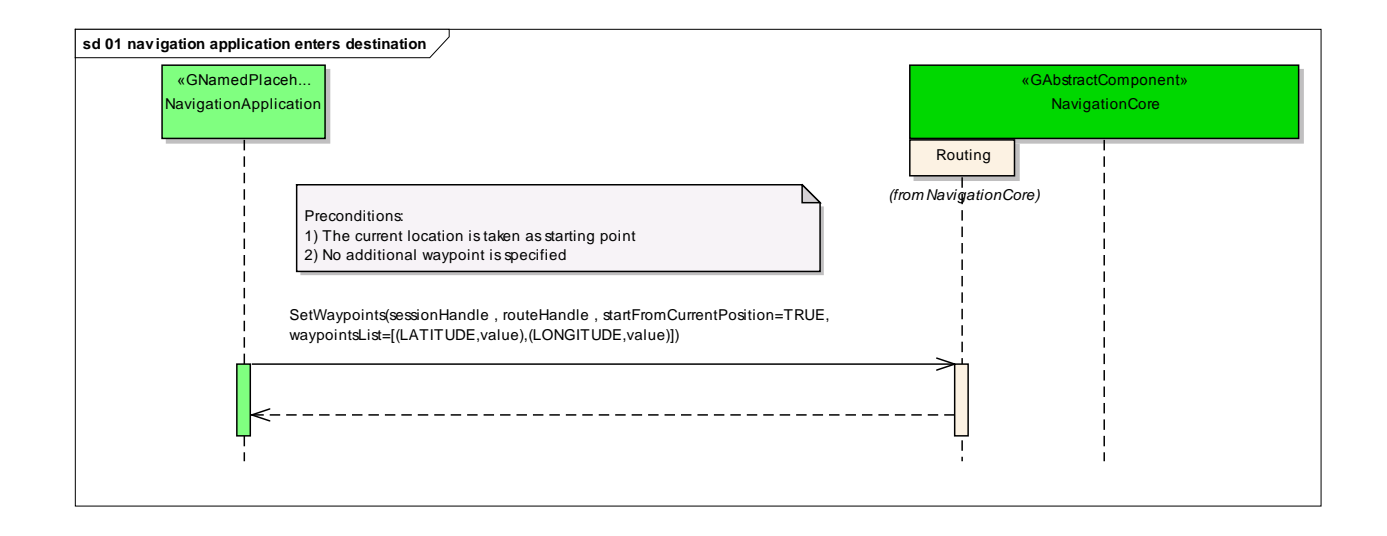

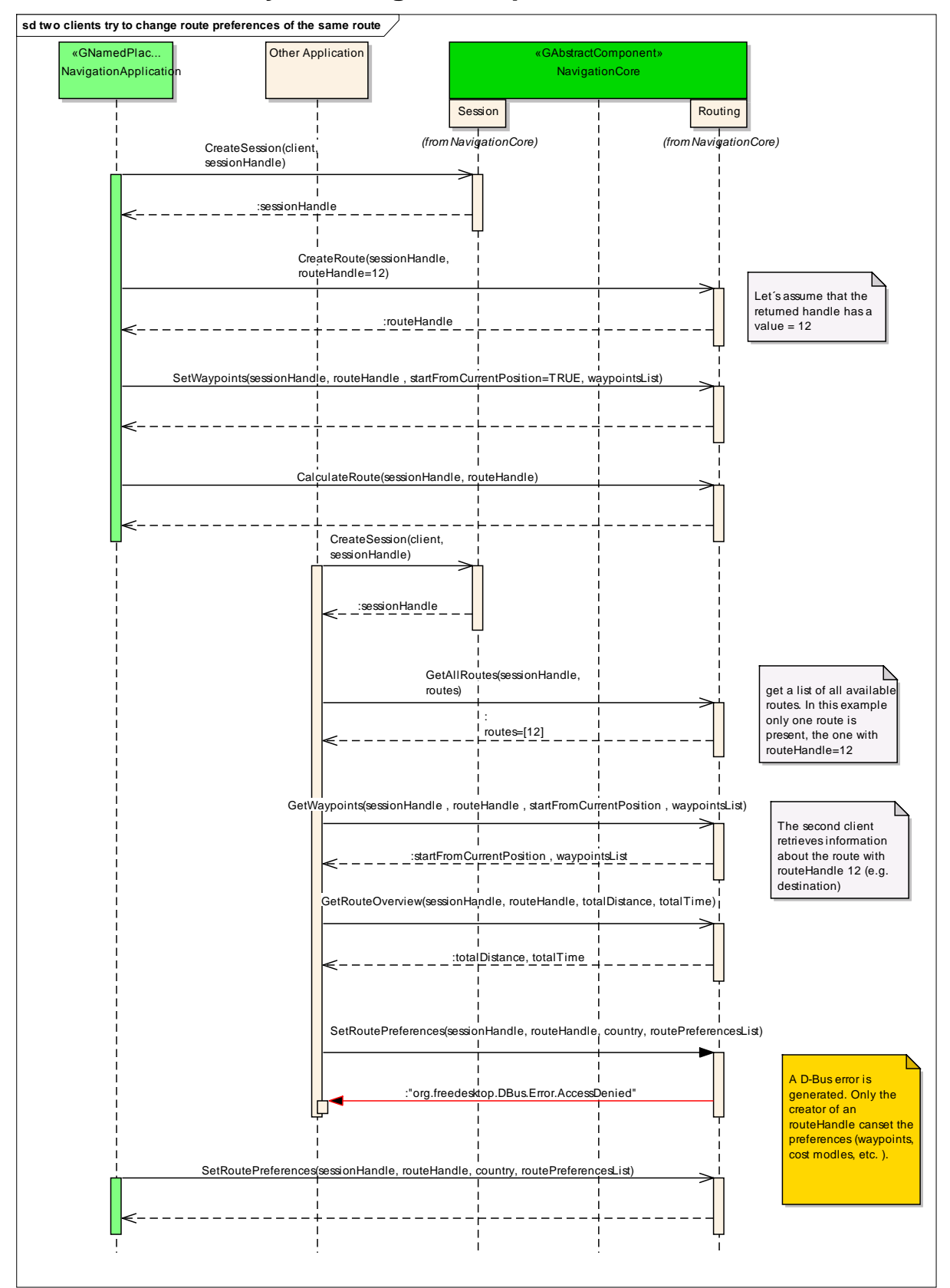

## **6.7.5 two clients try to change route preferences of the same route**

© 2014 GENIVI Alliance

## **6.7.6 navigation application sets route preferences**

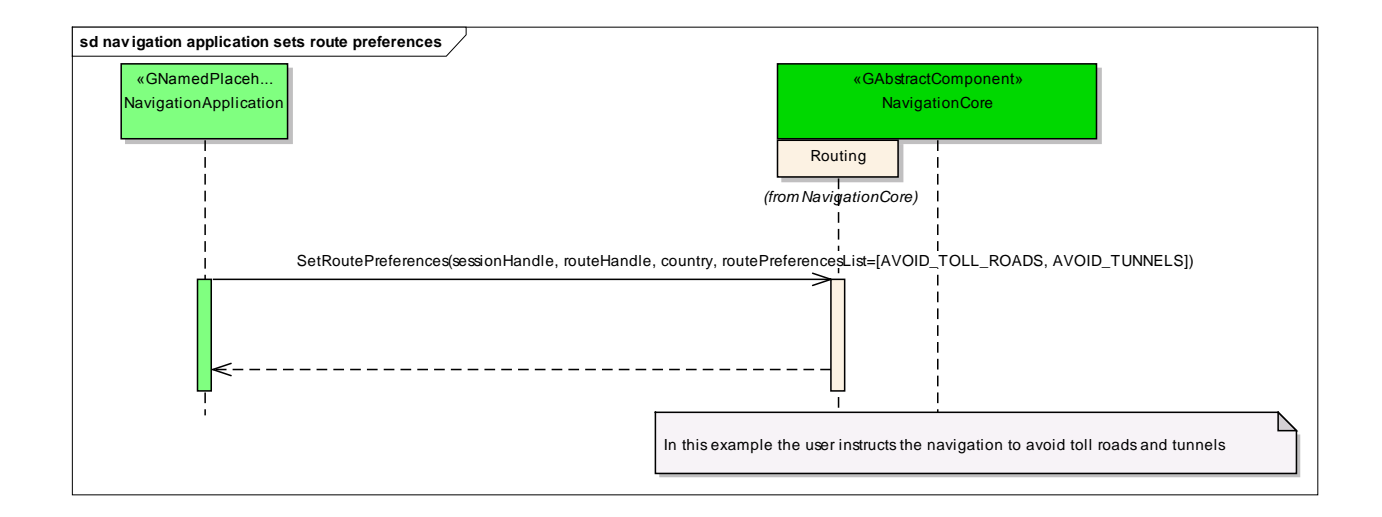

### **6.7.7 navigation application sets starting point**

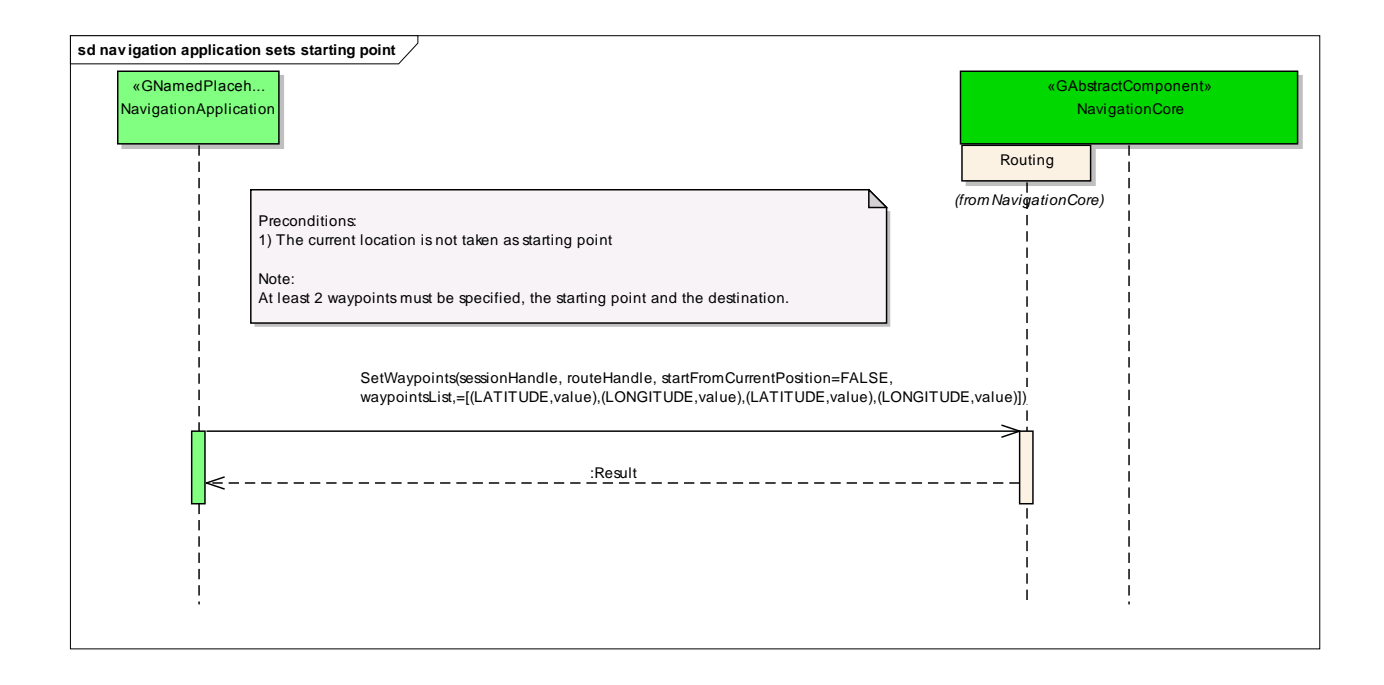

### **6.7.8 navigation application sets transportation means**

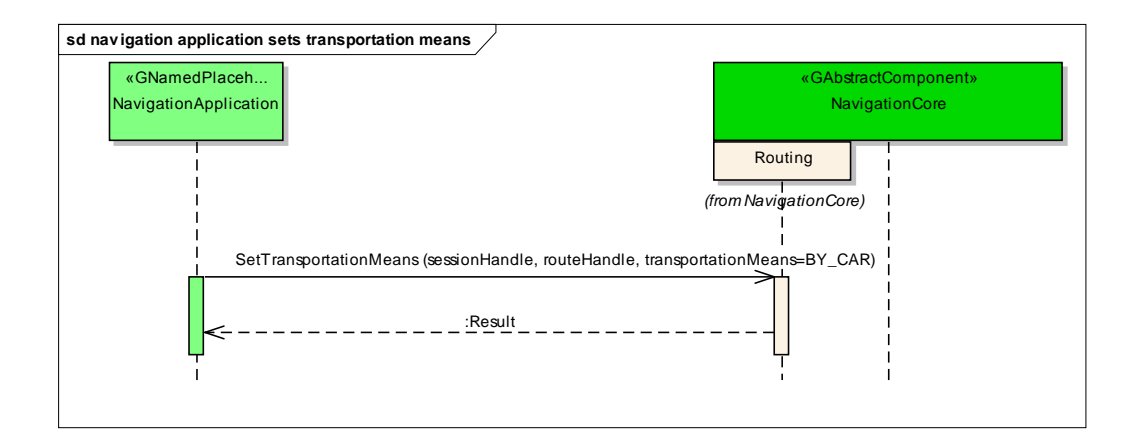

## **6.7.9 navigation application changes waypoints order**

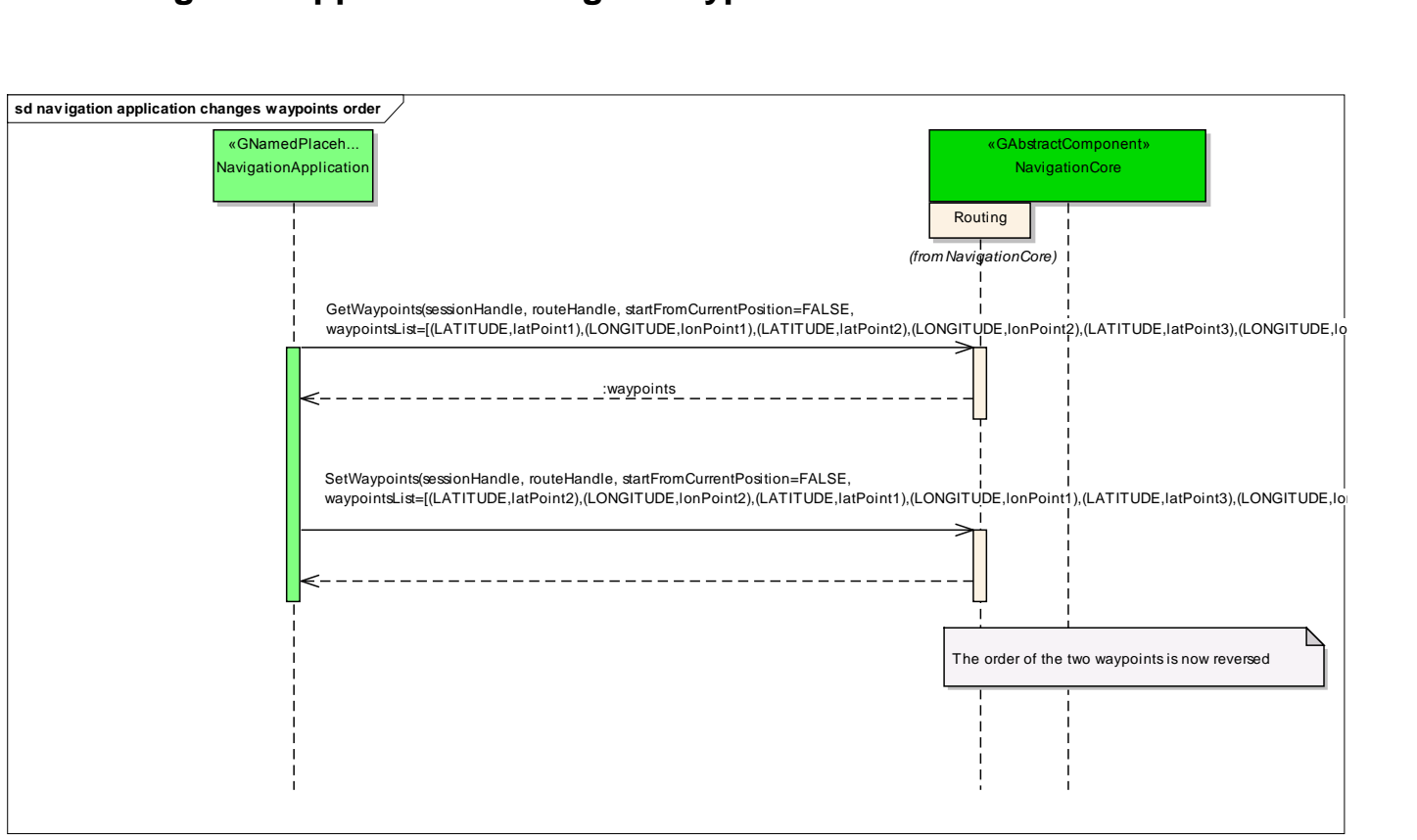

## **6.7.10 navigation application enables voice guidance**

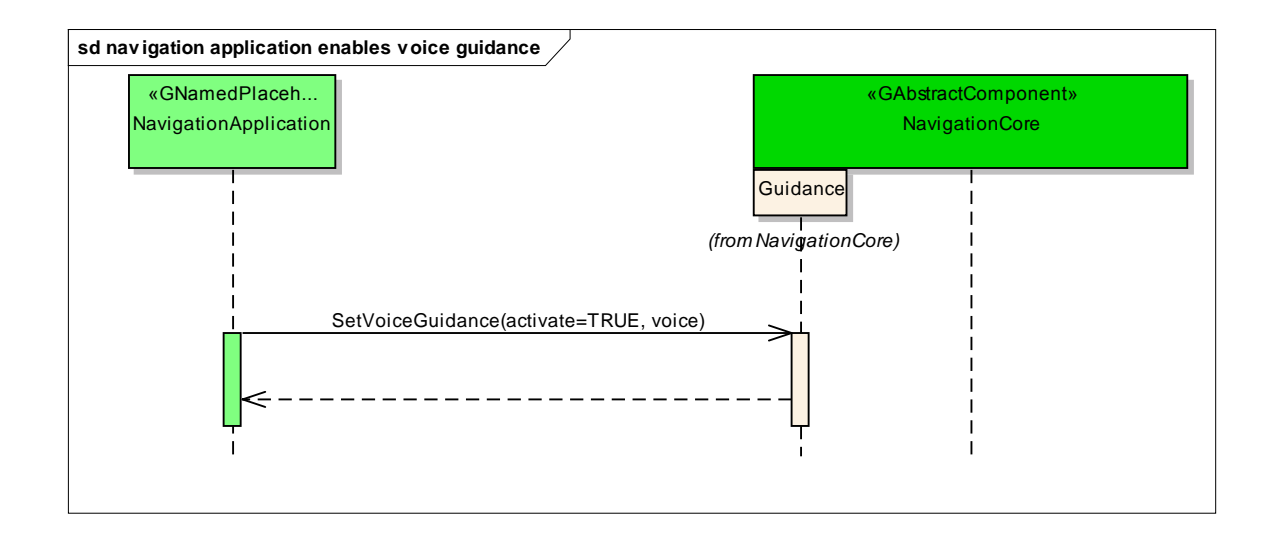

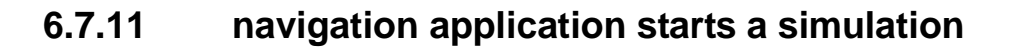

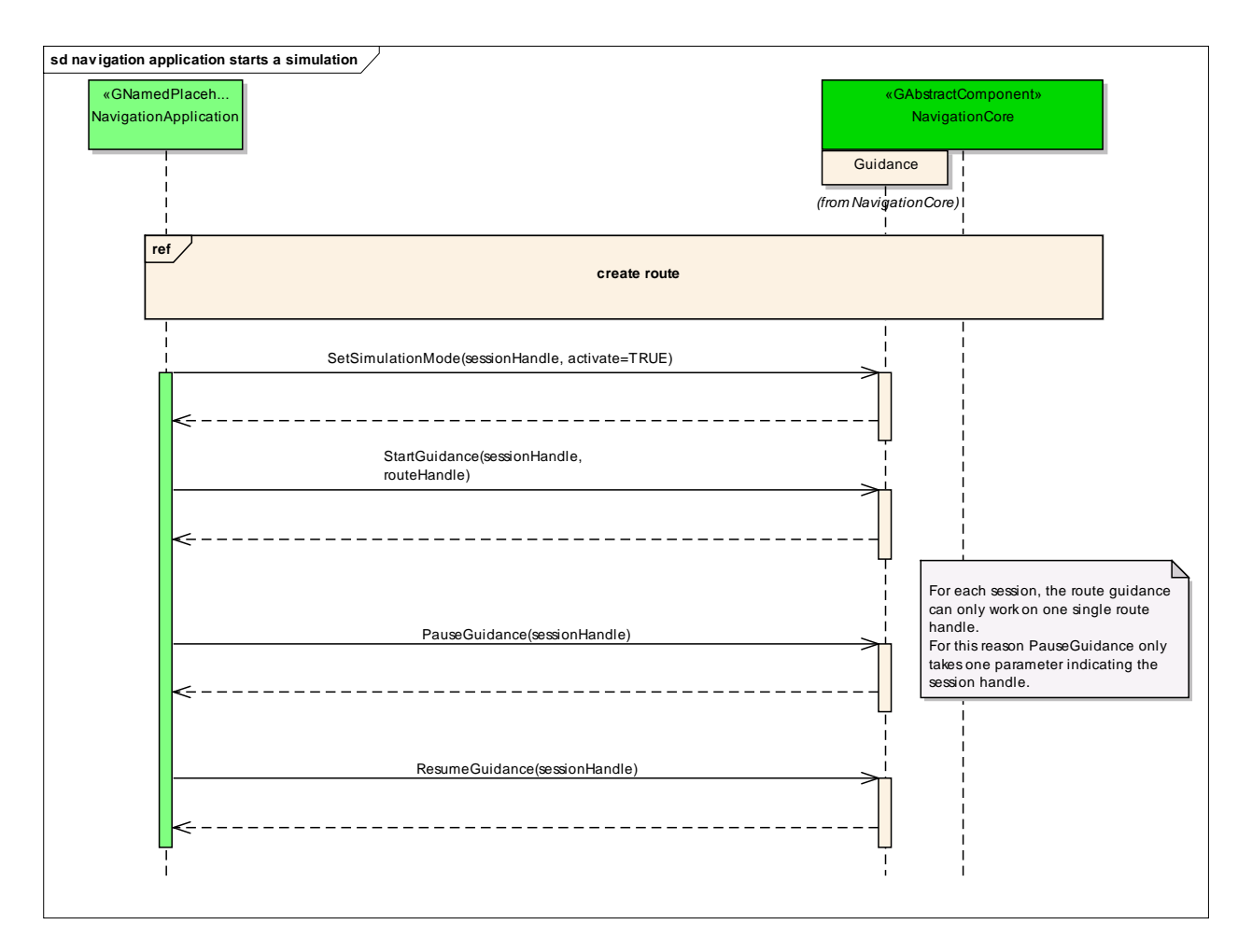

### **6.7.12 navigation application starts guidance**

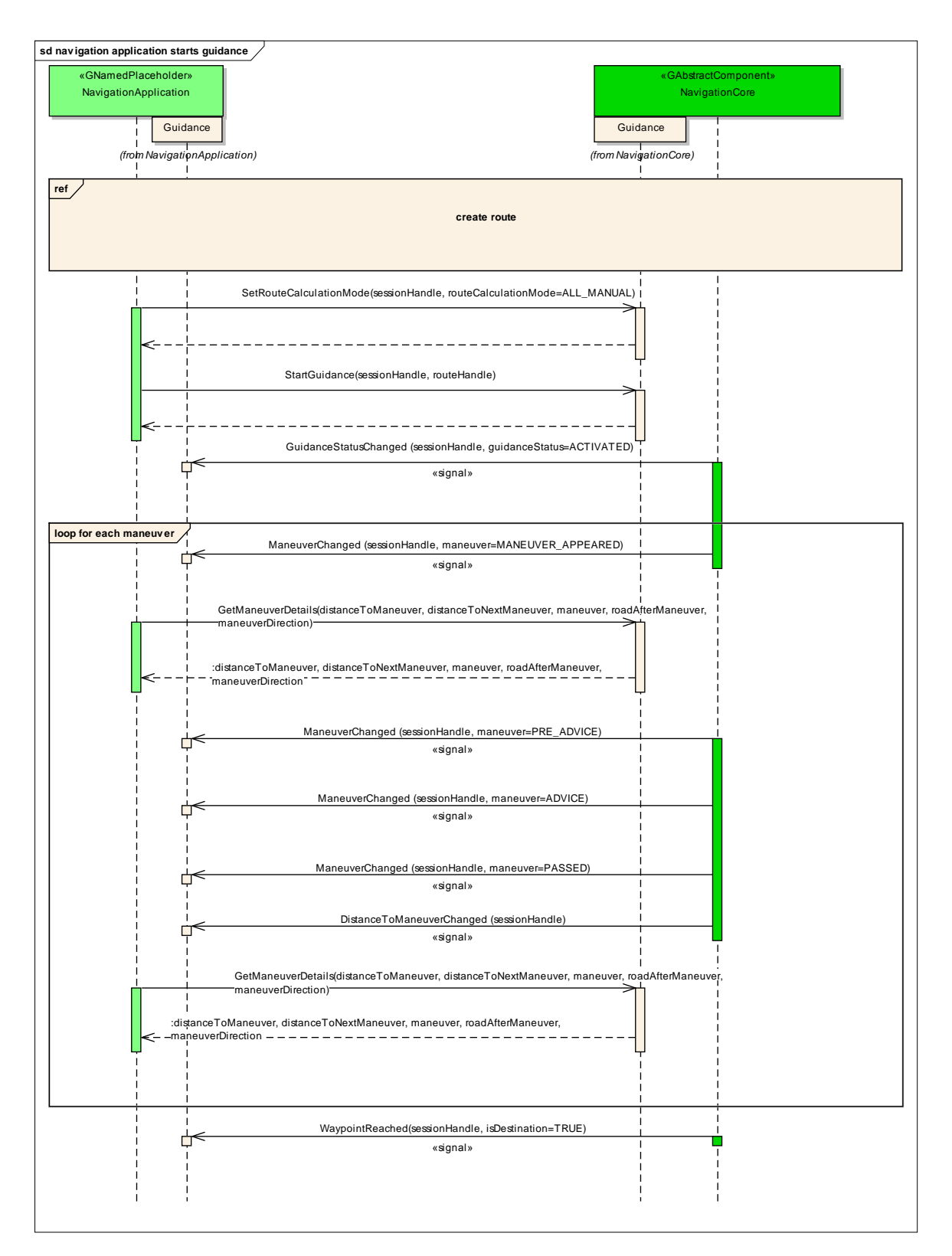

© 2014 GENIVI Alliance

## **6.7.13 navigation application stops guidance**

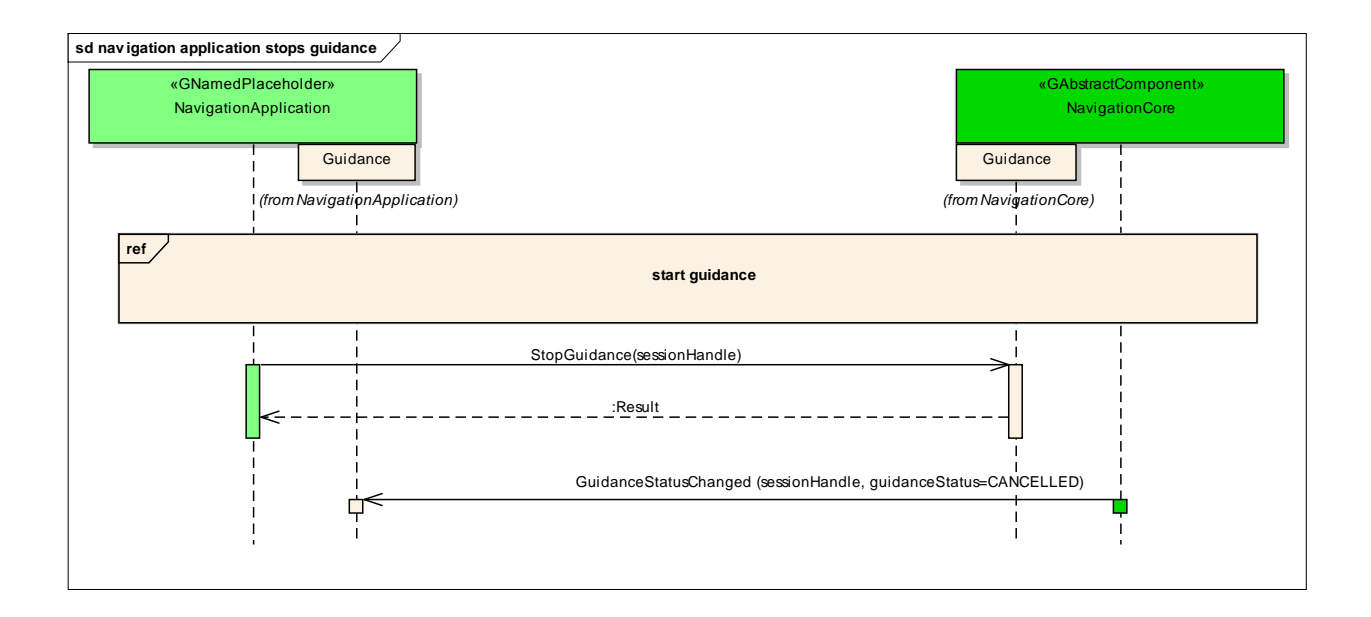

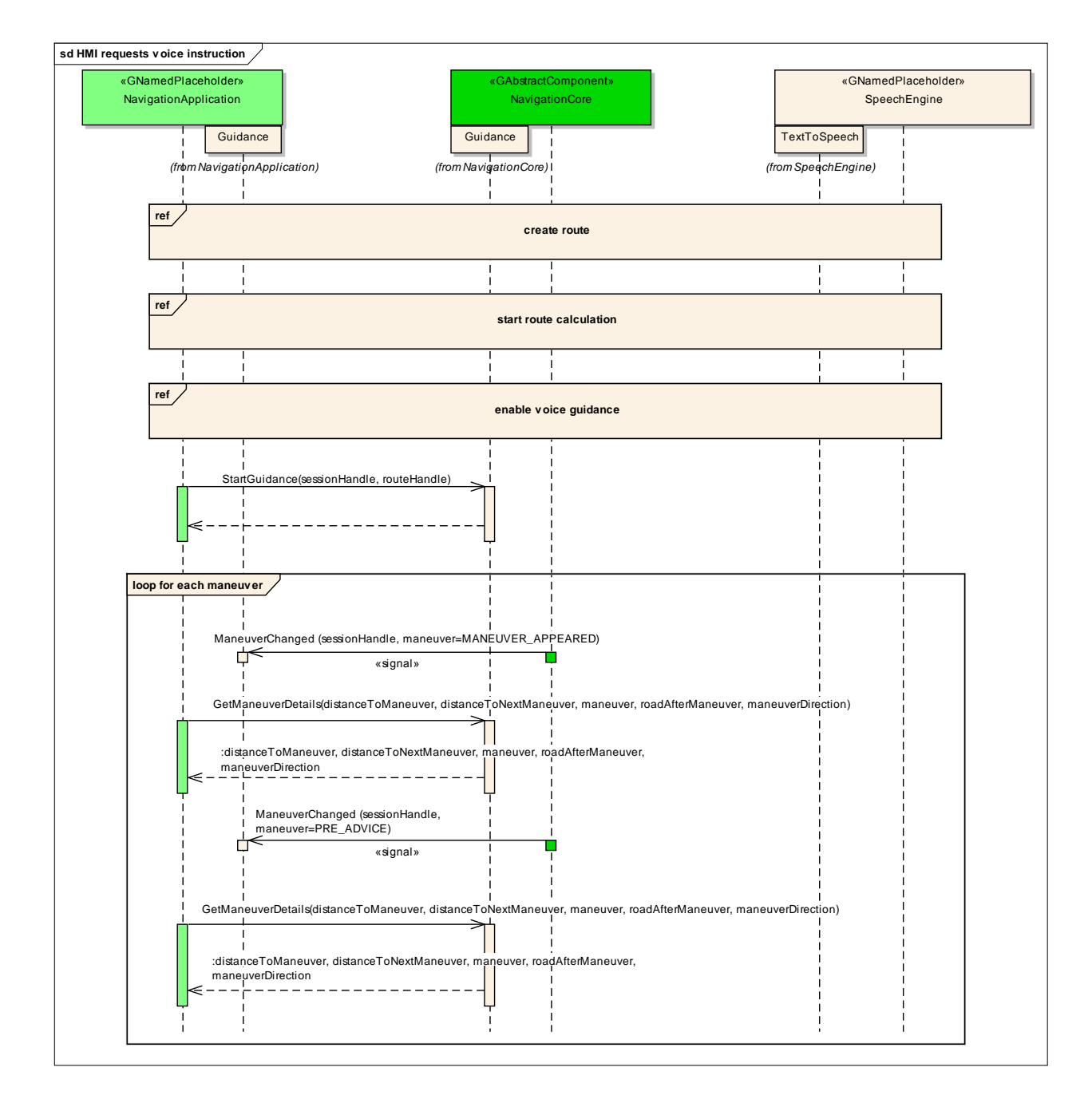

### **6.7.14 HMI requests voice instruction**

## **6.7.15 navigation application creates location input session**

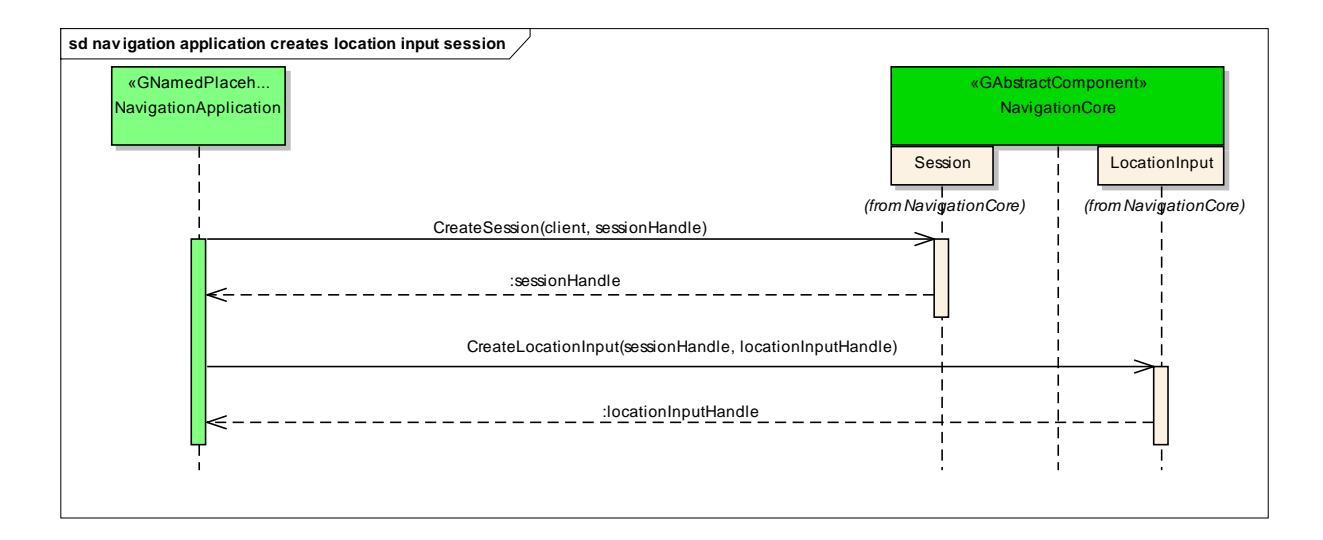

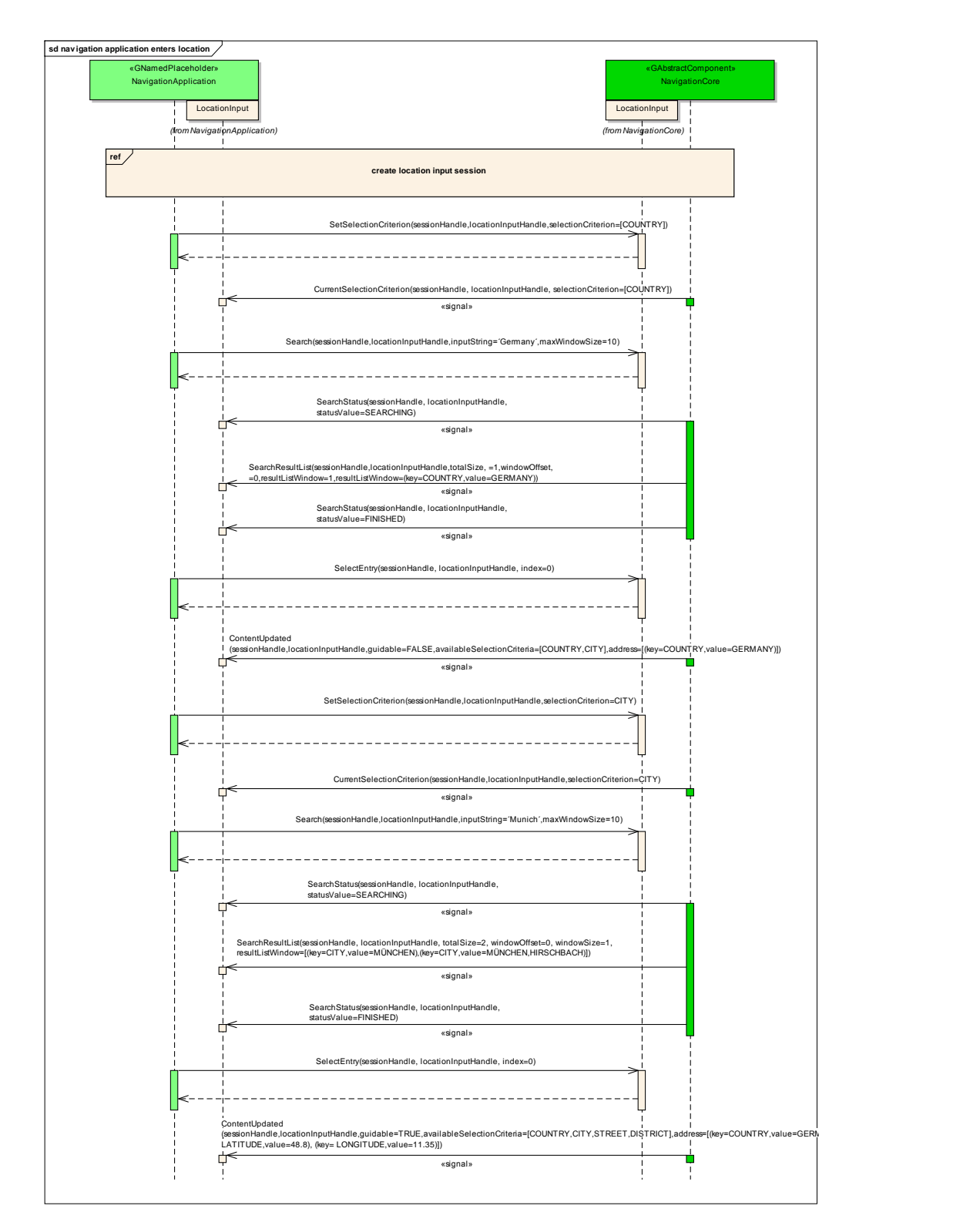

### **6.7.16 navigation application enters location**

© 2014 GENIVI Alliance

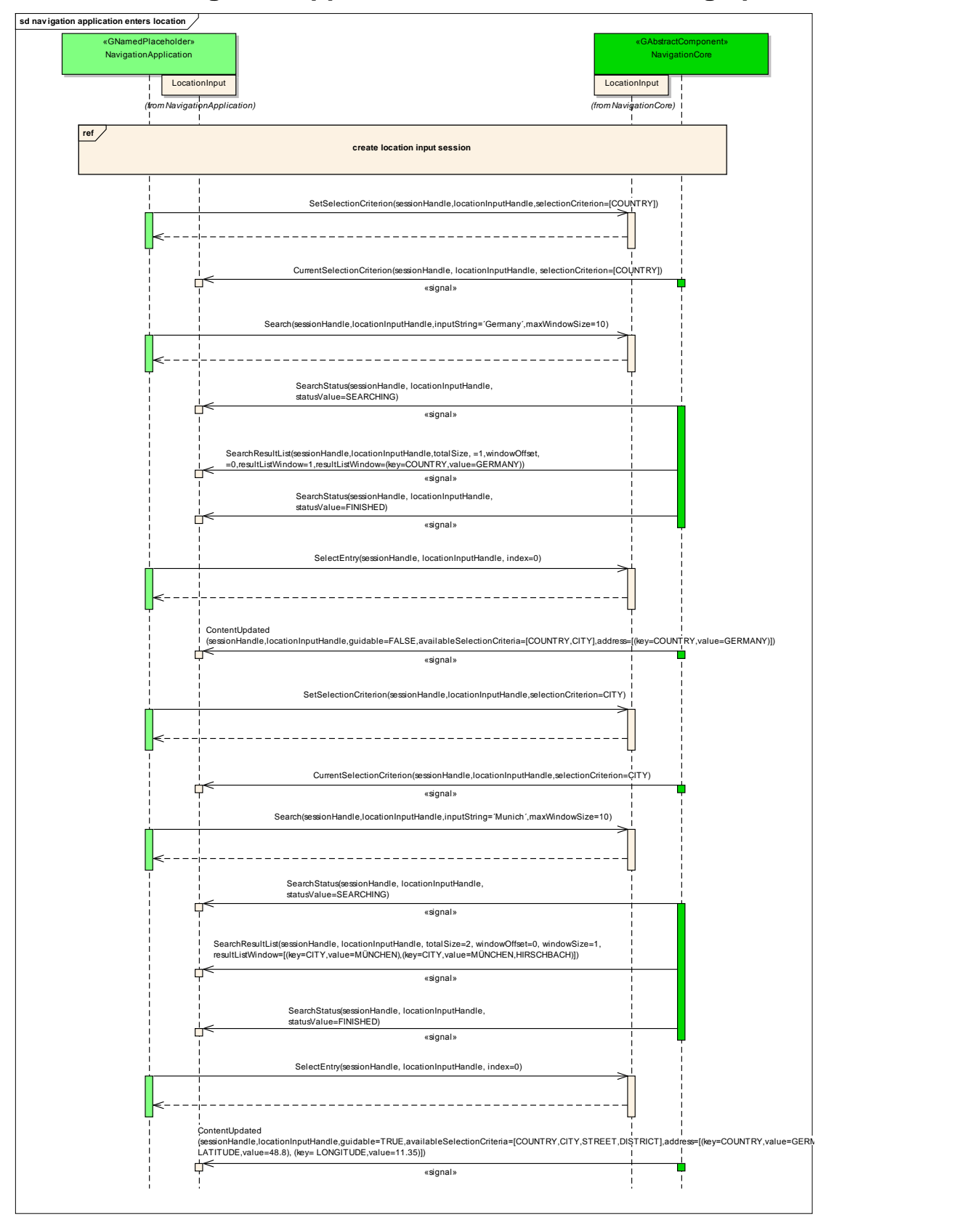

### **6.7.17 navigation application enters location using speller**

© 2014 GENIVI Alliance

## **6.7.18 navigation application enters full address**

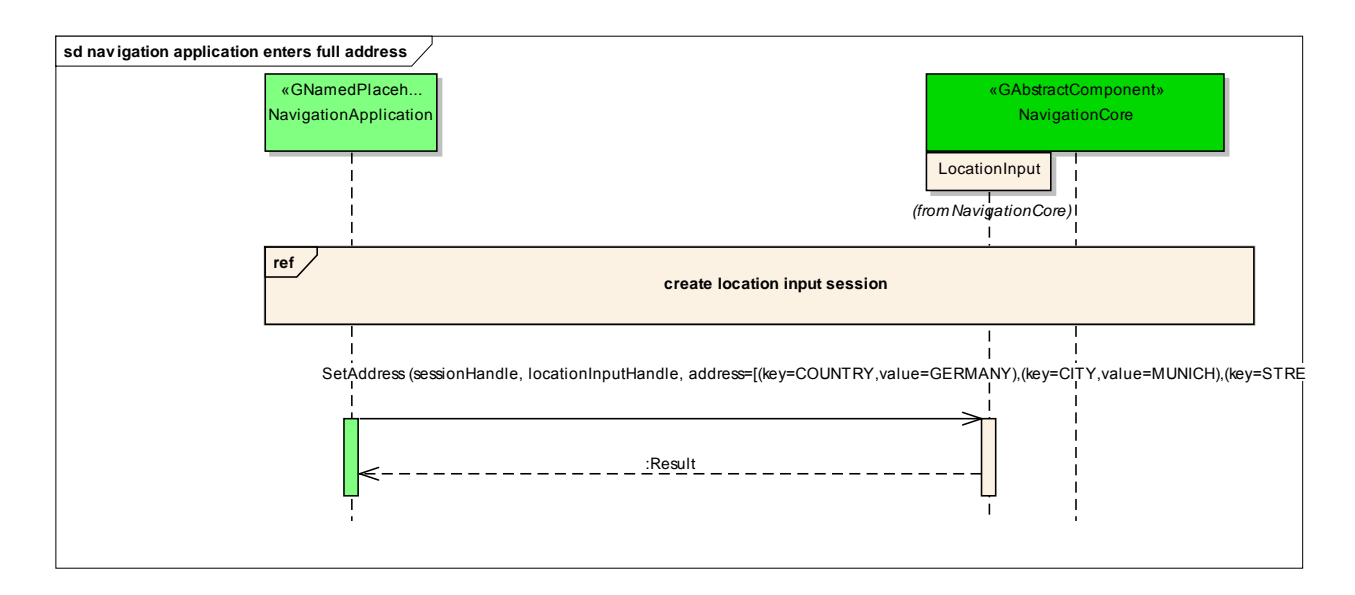

### *6.8 Interfaces*

© 2014 GENIVI Alliance

# *interface org.genivi.navigationcore.Routing* **version 3.0.0 (22-01-2014)**

*Routing = This interface offers functions that implement the routing functionality of a navigation system*

*GetVersion = This method returns the API version implemented by the server application method* GetVersion

*version = struct(major,minor,micro,date) major = when the major changes, then backward compatibility with previous releases is not granted minor = when the minor changes, then backward compatibility with previous releases is granted, but something changed in the implementation of the API (e.g. new methods may have been added)* micro = when the micro changes, then backward compatibility with previous releases is granted (bug fixes or *documentation modifications) date = release date (e.g. 21-06-2011) out* **(qqqs)** version

### *CreateRoute = This method creates a route method* CreateRoute

*sessionHandle = Session handle. Range[0x0:0x7fffffff]. 0x0 is reserved as an invalid handle value in* **u** sessionHandle

*routeHandle = Route handle. Range[0x0:0x7fffffff]. 0x0 is reserved as an invalid handle value out* **u** routeHandle

*This error is generated if no more routing handles are available error org.genivi.navigationcore.Routing.Error.NoMoreRouteHandles*

*DeleteRoute = This method deletes a route and its associated resources method* DeleteRoute

> *sessionHandle = Session handle. Range[0x0:0x7fffffff]. 0x0 is reserved as an invalid handle value in* **u** sessionHandle

*routeHandle = Route handle. Range[0x0:0x7fffffff]. 0x0 is reserved as an invalid handle value in* **u** routeHandle

*This error is generated if an application tries to delete a route handle that is not available error org.genivi.navigationcore.Routing.Error.RouteNotAvailable*

This error is generated if an application tries to delete a route which is not created manually (e.g. an alternative *route calculated in the background) error org.genivi.navigationcore.Routing.Error.OperationNotAllowed*

*SetCostModel = This method sets the cost model method* SetCostModel

> *sessionHandle = Session handle. Range[0x0:0x7fffffff]. 0x0 is reserved as an invalid handle value in* **u** sessionHandle

*routeHandle = Route handle. Range[0x0:0x7fffffff]. 0x0 is reserved as an invalid handle value in* **u** routeHandle

*costModel =*

*enum(INVALID,FASTEST,SHORTEST,ECOLOGICAL,SCENIC,EASY,OFF\_ROAD,BALANCED,CHEAPEST, ... ) FASTEST = least time to reach the destination SHORTEST = shortest distance to destination ECOLOGICAL = least fuel or electric charge to destination SCENIC = most scenic route to destination EASY = least number of turns to reach the destination OFF\_ROAD = a distance-optimised route between points that are not covered by road mappings BALANCED = trade-off between FASTEST and SHORTEST (e.g. 50% FASTEST and 50% SHORTEST) CHEAPEST = least fuel or electric charge to destination taking pricing into account in* **q** costModel

This error is generated if an application tries to set a cost model for a route which is not created manually (e.g. *an alternative route calculated in the background) error org.genivi.navigationcore.Routing.Error.OperationNotAllowed*

*GetCostModel = This method retrieves the selected cost model method* GetCostModel

> *routeHandle = Route handle. Range[0x0:0x7fffffff]. 0x0 is reserved as an invalid handle value in* **u** routeHandle

*costModel =*

*enum(INVALID,FASTEST,SHORTEST,ECOLOGICAL,SCENIC,EASY,OFF\_ROAD,BALANCED,CHEAPEST, ... ) FASTEST = least time to reach the destination SHORTEST = shortest distance to destination ECOLOGICAL = least fuel or electric charge to destination SCENIC = most scenic route to destination EASY = least number of turns to reach the destination OFF\_ROAD = a distance-optimised route between points that are not covered by road mappings BALANCED = trade-off between FASTEST and SHORTEST (e.g. 50% FASTEST and 50% SHORTEST) CHEAPEST = least fuel or electric charge to destination taking pricing into account out* **q** costModel

*GetSupportedCostModels = This method retrieves a list of supported cost models method* GetSupportedCostModels

*costModelsList = array[costModel] costModel = enum(INVALID,FASTEST,SHORTEST,ECOLOGICAL,SCENIC,EASY,OFF\_ROAD,BALANCED,CHEAPEST, ... ) FASTEST = least time to reach the destination*

*SHORTEST = shortest distance to destination ECOLOGICAL = least fuel or electric charge to destination SCENIC = most scenic route to destination EASY = least number of turns to reach the destination OFF\_ROAD = a distance-optimised route between points that are not covered by road mappings BALANCED = trade-off between FASTEST and SHORTEST (e.g. 50% FASTEST and 50% SHORTEST) CHEAPEST = least fuel or electric charge to destination taking pricing into account out* **aq** costModelsList

*SetRoutePreferences = This method sets a list of route preferences method* SetRoutePreferences

> *sessionHandle = Session handle. Range[0x0:0x7fffffff]. 0x0 is reserved as an invalid handle value in* **u** sessionHandle

*routeHandle = Route handle. Range[0x0:0x7fffffff]. 0x0 is reserved as an invalid handle value in* **u** routeHandle

*countryCode = ISO 3166‐1 alpha 3 country code (upper case) If this argument is an empty string, it means that the preferences apply to all countries in* **s** countryCode

*roadPreferenceList = array[preference] preference = struct(preferenceMode,preferenceSource) preferenceMode = enum(PROHIBIT,AVOID,USE,PREFER) preferenceMode = PROHIBIT. Routing module must not calculate a planned route including sections matching given avoidance source. preferenceMode = AVOID. Routing module should not calculate a planned route including sections matching given avoidance source. preferenceMode = USE. Routing module should calculate a planned route including sections matching given avoidance source. preferenceMode = PREFER. Routing module should calculate a planned route including as much as possible sections matching given avoidance source. preferenceSource = enum(FERRY,TOLL\_ROADS,TUNNELS,HIGHWAYS\_MOTORWAYS,VEHICLE\_SIZE\_LIMIT,CRIME\_AREAS) in* **a(qq)** roadPreferenceList

*conditionPreferenceList = array[preference] preference = struct(preferenceMode,preferenceSource) preferenceMode = enum(USE,IGNORE) preferenceSource = enum(TRAFFIC\_REALTIME, ...) in* **a(qq)** conditionPreferenceList

This error is generated if an application tries to set route preferences for a route which is not created manually *(e.g. an alternative route calculated in the background) error org.genivi.navigationcore.Routing.Error.OperationNotAllowed*

This error is generated if an application tries to set a route preference which is not supported (e.g. *(USE,CRIME\_AREA)). The preferences which are not supported are product dependent. error org.genivi.navigationcore.Routing.Error.RoutePreferenceNotSupported*

*GetRoutePreferences = This method retrieves a list of selected route preferences method* GetRoutePreferences

> *routeHandle = Route handle. Range[0x0:0x7fffffff]. 0x0 is reserved as an invalid handle value in* **u** routeHandle

*countryCode = ISO 3166‐1 alpha 3 country code (upper case) If this argument is an empty string, it means that the preferences apply to all countries in* **s** countryCode

*roadPreferenceList = array[preference] preference = struct(preferenceMode,preferenceSource) preferenceMode = enum(PROHIBIT,AVOID,USE,PREFER) preferenceMode = PROHIBIT. Routing module must not calculate a planned route including sections matching given avoidance source. preferenceMode = AVOID. Routing module should not calculate a planned route including sections matching given avoidance source. preferenceMode = USE. Routing module should calculate a planned route including sections matching given avoidance source. preferenceMode = PREFER. Routing module should calculate a planned route including as much as possible sections matching given avoidance source. preferenceSource = enum(FERRY,TOLL\_ROADS,TUNNELS,HIGHWAYS\_MOTORWAYS,VEHICLE\_SIZE\_LIMIT,CRIME\_AREAS) out* **a(qq)** roadPreferenceList

*conditionPreferenceList = array[preference] preference = struct(preferenceMode,preferenceSource) preferenceMode = enum(USE,IGNORE) preferenceSource = enum(TRAFFIC\_REALTIME, ...) out* **a(qq)** conditionPreferenceList

*GetSupportedRoutePreferences = This method retrieves a list of supported route preferences method* GetSupportedRoutePreferences

*routePreferencesList = array[preference] preference = struct(preferenceMode,preferenceSource) preferenceMode = enum(PROHIBIT,AVOID,USE,PREFER) preferenceMode = PROHIBIT. Routing module must not calculate a planned route including sections matching given avoidance source. preferenceMode = AVOID. Routing module should not calculate a planned route including sections matching given avoidance source. preferenceMode = USE. Routing module should calculate a planned route including sections matching given avoidance source. preferenceMode = PREFER. Routing module should calculate a planned route including as much as possible sections matching given avoidance source. preferenceSource = enum(FERRY,TOLL\_ROADS,TUNNELS,HIGHWAYS\_MOTORWAYS,VEHICLE\_SIZE\_LIMIT,CRIME\_AREAS) out* **a(qq)** routePreferencesList

*conditionPreferenceList = array[preference] preference = struct(preferenceMode,preferenceSource) preferenceMode = enum(USE,IGNORE) preferenceSource = enum(TRAFFIC\_REALTIME, ...) out* **a(qq)** conditionPreferenceList

*SetRouteSchedule = This method sets the time schedule for the route to be calculated method* SetRouteSchedule

*sessionHandle = Session handle. Range[0x0:0x7fffffff]. 0x0 is reserved as an invalid handle value in* **u** sessionHandle

*routeHandle = Route handle. Range[0x0:0x7fffffff]. 0x0 is reserved as an invalid handle value in* **u** routeHandle

*routeSchedule = array[detail] detail = dictionary[key,value] dictionary = array of tuples (key,value) key = enum(ARRIVAL\_TIME, ARRIVAL\_DATE,DEPARTURE\_TIME, DEPARTURE\_DATE)* key = ARRIVAL\_TIME, value of type 'u', that represents the arrival time is expressed in seconds since mid-night *(UTC)* key = ARRIVAL DATE, value of type 'u', that represents the arrival date is either a calendar date (the number of days since 1 Jan 2000) or a weekday indication. For weekday indication the values 0 till 6 are used (0 = Saturday, *1 = Sunday, 2 = Monday, ..., 6 = Friday)* key = DEPARTURE\_TIME, value of type 'u', that represents the departure time is expressed in seconds since mid*night (UTC)* key = DEPARTURE DATE, value of type 'u', that represents the departure date is either a calendar date (the number of days since 1 Jan 2000) or a weekday indication. For weekday indication the values 0 till 6 are used (0 *= Saturday, 1 = Sunday, 2 = Monday, ..., 6 = Friday) in* **a{qu}** routeSchedule

*GetRouteSchedule = This method gets the time schedule for the route to be calculated method* GetRouteSchedule

*routeHandle = Route handle. Range[0x0:0x7fffffff]. 0x0 is reserved as an invalid handle value in* **u** routeHandle

*valuesToReturn= array[value]*

```
value= enum(ARRIVAL_TIME, ARRIVAL_DATE,DEPARTURE_TIME, DEPARTURE_DATE)
in aq valuesToReturn
```

```
routeSchedule = array[detail]
detail = dictionary[key,value]
dictionary = array of tuples (key,value)
key = enum(ARRIVAL_TIME, ARRIVAL_DATE,DEPARTURE_TIME, DEPARTURE_DATE)
key = ARRIVAL TIME, value of type 'u', that represents the arrival time is expressed in seconds since mid-night
(UTC)
key = ARRIVAL_DATE, value of type 'u', that represents the arrival date is either a calendar date (the number of
days since 1 Jan 2000) or a weekday indication. For weekday indication the values 0 till 6 are used (0 = Saturday,
1 = Sunday, 2 = Monday, ..., 6 = Friday)
key = DEPARTURE_TIME, value of type 'u', that represents the departure time is expressed in seconds since mid-
night (UTC)
key = DEPARTURE DATE, value of type 'u', that represents the departure date is either a calendar date (the
number of days since 1 Jan 2000) or a weekday indication. For weekday indication the values 0 till 6 are used (0
= Saturday, 1 = Sunday, 2 = Monday, ..., 6 = Friday)
```
*out* **a{qu}** routeSchedule

SetTransportationMeans = This method sets a list of means of transportation that must be considered when calculating a *route*

*method* SetTransportationMeans

*sessionHandle = Session handle. Range[0x0:0x7fffffff]. 0x0 is reserved as an invalid handle value in* **u** sessionHandle

*routeHandle = Route handle. Range[0x0:0x7fffffff]. 0x0 is reserved as an invalid handle value in* **u** routeHandle

*transportationMeans = enum(INVALID,BY\_CAR,ON\_FOOT,LONG\_RANGE\_TRAINS,PUBLIC\_TRANSPORTATION,BY\_BICYCLE,BY\_TRUCK, ... ) in* **aq** transportationMeansList

This error is generated if an application tries to set transportation means for a route which is not created *manually (e.g. an alternative route calculated in the background) error org.genivi.navigationcore.Routing.Error.OperationNotAllowed*

*GetTransportationMeans = This method retrieves the selected means of transportation method* GetTransportationMeans

*routeHandle = Route handle. Range[0x0:0x7fffffff]. 0x0 is reserved as an invalid handle value in* **u** routeHandle

*transportationMeansList = array[transportationMeans] transportationMeans = enum(INVALID,BY\_CAR,ON\_FOOT,LONG\_RANGE\_TRAINS,PUBLIC\_TRANSPORTATION,BY\_BICYCLE,BY\_TRUCK, ... )*

*out* **aq** transportationMeansList

*GetSupportedTransportationMeans = This method retrieves a list of supported means of transportation method* GetSupportedTransportationMeans

*transportationMeansList = array[transportationMeans] transportationMeans = enum(INVALID,BY\_CAR,ON\_FOOT,LONG\_RANGE\_TRAINS,PUBLIC\_TRANSPORTATION,BY\_BICYCLE,BY\_TRUCK, ... ) out* **aq** transportationMeansList

*SetExcludedAreas = This method sets the areas to be excluded when calculating a route method* SetExcludedAreas

*sessionHandle = Session handle. Range[0x0:0x7fffffff]. 0x0 is reserved as an invalid handle value in* **u** sessionHandle

*routeHandle = Route handle. Range[0x0:0x7fffffff]. 0x0 is reserved as an invalid handle value in* **u** routeHandle

*excludedAreas = array[array(lat,lon)] excludedAreas = array[convexPolygon] convexPolygon = array[lat,lon] lat = latitude of a vertex of the polygon in format %3.6f. Range [-90:+90]. Example: 48.053250 lon = longitude of a vertex of the polygon in format %3.6f. Range [-180:+180]. Example: 48.053250 Note: a polygon must have at least 3 vertexes in* **aa(dd)** excludedAreas

This error is generated if an application tries to set excluded areas for a route which is not created manually *(e.g. an alternative route calculated in the background) error org.genivi.navigationcore.Routing.Error.OperationNotAllowed*

### *routeHandle = Route handle. Range[0x0:0x7fffffff]. 0x0 is reserved as an invalid handle value in* **u** routeHandle

*excludedAreas = array[array(lat,lon)] excludedAreas = array[convexPolygon] convexPolygon = array[lat,lon] lat = latitude of a vertex of the polygon in format %3.6f. Range [-90:+90]. Example: 48.053250 lon = longitude of a vertex of the polygon in format %3.6f. Range [-180:+180]. Example: 48.053250 Note: pass an empty array to remove previously selected excluded areas out* **aa(dd)** excludedAreas

### *SetWaypoints = This method sets a list of waypoints method* SetWaypoints

*sessionHandle = Session handle. Range[0x0:0x7fffffff]. 0x0 is reserved as an invalid handle value in* **u** sessionHandle

*routeHandle = Route handle. Range[0x0:0x7fffffff]. 0x0 is reserved as an invalid handle value in* **u** routeHandle

*startFromCurrentPosition = flag indicating if the current position is used as starting point in* **b** startFromCurrentPosition

*waypointsList = array[waypoint]*

*waypoint = tuple (key,value)*

*key = enum(INVALID,WAYPOINT\_TYPE,LOCATION\_INPUT,LATITUDE,LONGITUDE,ALTITUDE, ... ) key = WAYPOINT\_TYPE, value = value of type 'q', that represents an enum(INVALID,SOFT\_POINT,HARD\_POINT, ... )*

key = LOCATION\_INPUT, value = value of type 'ay'. This is a byte array whose interpretation is left to the *navigation core*

key = LATITUDE, value = value of type 'd', that expresses the latitude of the starting point in format %3.6f. Range *[-90:+90]. Example: 48.053250*

key = LONGITUDE, value = value of type 'd', that expresses the longitude of the starting point in format %3.6f. *Range [-180:+180]. Example: 8.324500*

key = ALTITUDE, value = value of type 'i', that expresses the altitude of the starting point in meters *Note: if the flag StartFromCurrentPosition=true, then at least one waypoint must be provided (destination)* Note: if the flag StartFromCurrentPosition=false, then at least two waypoints must be provided (starting point and *destination)*

#### *in* **aa{qv}** waypointsList

This error is sent when a client application tries to change the waypoints while the route guidance is active *error org.genivi.navigationcore.Routing.Error.WaypointCannotBeChanged*

This error is sent when a client application tries to set a number of waypoints that exceeds the system *capabilities error org.genivi.navigationcore.Routing.Error.TooManyWaypoints*

This error is generated if an application tries to set waypoints for a route which is not created manually (e.g. an *alternative route calculated in the background)*

*error org.genivi.navigationcore.Routing.Error.OperationNotAllowed*

```
routeHandle = Route handle. Range[0x0:0x7fffffff]. 0x0 is reserved as an invalid handle value
in u routeHandle
startFromCurrentPosition = flag indicating if the current position is used as starting point
out b startFromCurrentPosition
waypointsList = array[waypoint]
waypoint = tuple (key,value)
key = enum(INVALID,WAYPOINT_TYPE,LOCATION_INPUT,LATITUDE,LONGITUDE,ALTITUDE, ... )
key = WAYPOINT_TYPE, value = value of type 'q', that represents an enum(INVALID,SOFT_POINT,HARD_POINT,
... )
key = LOCATION_INPUT, value = value of type 'ay'. This is a byte array whose interpretation is left to the
navigation core
key = LATITUDE, value = value of type 'd', that expresses the latitude of the starting point in format %3.6f. Range
[-90:+90]. Example: 48.053250
key = LONGITUDE, value = value of type 'd', that expresses the longitude of the starting point in format %3.6f.
Range [-180:+180]. Example: 8.324500
key = ALTITUDE, value = value of type 'i', that expresses the altitude of the starting point in meters
out aa{qv} waypointsList
```

```
CalculateRoute = This method starts a route calculation
method CalculateRoute
```

```
sessionHandle = Session handle. Range[0x0:0x7fffffff]. 0x0 is reserved as an invalid handle value
in u sessionHandle
```
*routeHandle = Route handle. Range[0x0:0x7fffffff]. 0x0 is reserved as an invalid handle value in* **u** routeHandle

This error is generated if an application tries to calculate a route which is not created manually (e.g. an *alternative route calculated in the background) error org.genivi.navigationcore.Routing.Error.OperationNotAllowed*

*CancelRouteCalculation = This method cancels a route calculation method* CancelRouteCalculation

> *sessionHandle = Session handle. Range[0x0:0x7fffffff]. 0x0 is reserved as an invalid handle value in* **u** sessionHandle

*routeHandle = Route handle. Range[0x0:0x7fffffff]. 0x0 is reserved as an invalid handle value in* **u** routeHandle

*RouteCalculationCancelled = This signal informs a client that a route calculation was cancelled signal* RouteCalculationCancelled

*routeHandle = Route handle. Range[0x0:0x7fffffff]. 0x0 is reserved as an invalid handle value out* **u** routeHandle

*RouteCalculationSuccessful = This signal informs a client that a route calculation was successful signal* RouteCalculationSuccessful

#### *out* **u** routeHandle

*unfullfilledPreferences = array[preference] preference = tuple(preferenceMode,preferenceSource) preferenceMode = enum(PROHIBIT,AVOID,USE,PREFER) preferenceMode = PROHIBIT. Routing module must not calculate a planned route including sections matching given avoidance source. preferenceMode = AVOID. Routing module should not calculate a planned route including sections matching given avoidance source. preferenceMode = USE. Routing module should calculate a planned route including sections matching given avoidance source. preferenceMode = PREFER. Routing module should calculate a planned route including as much as possible sections matching given avoidance source. preferenceSource = enum(FERRY,TOLL\_ROADS,TUNNELS,HIGHWAYS\_MOTORWAYS,VEHICLE\_SIZE\_LIMIT,CRIME\_AREAS)*

*out* **a{qq}** unfullfilledPreferences

*RouteCalculationFailed = This signal informs a client that a route calculation failed signal* RouteCalculationFailed

*routeHandle = Route handle. Range[0x0:0x7fffffff]. 0x0 is reserved as an invalid handle value out* **u** routeHandle

*errorCode =*

*enum(INVALID,UNMATCHED\_POSITION,UNREACHABLE\_DESTINATION,UNFULFILLED\_PREFERENCE\_MODE, ... )*

*errorCode = UNFULFILLED\_PREFERENCE\_MODE. Refer to unfullfilledPreferences to see which routing preferences could not be met causing routing calculation to fail; for any other value the argument unfulfilledPreferences should be ignored.*

#### *out* **q** errorCode

*unfullfilledPreferences = array[preference] preference = tuple(preferenceMode,preferenceSource) preferenceMode = enum(PROHIBIT,AVOID,USE,PREFER) preferenceMode = PROHIBIT. Routing module must not calculate a planned route including sections matching given avoidance source. preferenceMode = AVOID. Routing module should not calculate a planned route including sections matching given avoidance source. preferenceMode = USE. Routing module should calculate a planned route including sections matching given avoidance source. preferenceMode = PREFER. Routing module should calculate a planned route including as much as possible sections matching given avoidance source. preferenceSource = enum(FERRY,TOLL\_ROADS,TUNNELS,HIGHWAYS\_MOTORWAYS,VEHICLE\_SIZE\_LIMIT,CRIME\_AREAS)*

*out* **a{qq}** unfullfilledPreferences

*RouteCalculationProgressUpdate = This signal informs a client about a route calculation progress signal* RouteCalculationProgressUpdate

*routeHandle = Route handle. Range[0x0:0x7fffffff]. 0x0 is reserved as an invalid handle value out* **u** routeHandle

*status = enum(INVALID,CALCULATION\_OK,NO\_POSITION, ... ) out* **q** status

CalculateRoutes = This method allows a client to calculate alternative routes that differs from a list of already calculated *routes*

*method* CalculateRoutes

*sessionHandle = Session handle. Range[0x0:0x7fffffff]. 0x0 is reserved as an invalid handle value in* **u** sessionHandle

*calculatedRoutesList = array[calculatedRoute] calculatedRoute = Handle identifying an already calculated route. Range[0x0:0x7fffffff]. 0x0 is reserved as an invalid handle value in* **au** calculatedRoutesList

*alternativeRoutesList = array[alternativeRoute] alternativeRoute = Handle identifying an alternative route. Range[0x0:0x7fffffff]. 0x0 is reserved as an invalid handle value out* **au** alternativeRoutesList

This error is generated if an application tries to calculate an alternative to a route which is not created manually *(e.g. an alternative route calculated in the background) error org.genivi.navigationcore.Routing.Error.OperationNotAllowed*

GetRouteSegments = This method retrieves a list of segments for a given route starting from the one closest to the *current position to the one closest to the destination method* GetRouteSegments

*routeHandle = Route handle. Range[0x0:0x7fffffff]. 0x0 is reserved as an invalid handle value in* **u** routeHandle

*detailLevel = detail level in* **n** detailLevel

```
valuesToReturn= array[key]
key = enum(INVALID,LINK-
ID,INTERMEDIATE_POINTS,START_LATITUDE,START_LONGITUDE,START_ALTITUDE,
END_LATITUDE,END_LONGITUDE,END_ALTITUDE,ROAD_NAME,ROAD_NUMBER,DISTANCE,TIME,MANEUVER,INSTRUCTION,
BORDER_CROSSING,TIME_ZONE,DAYLIGHT_SAVING_TIME,ADDITIONAL_INFORMATION,HIGHWAY_EXIT, ...
, ALL)
in aq valuesToReturn
```
*numberOfSegments = number of segments to be retrieved in* **u** numberOfSegments

*offset = offset from the beginning of the list in* **u** offset

*totalNumberOfSegments = total number of segments out* **u** totalNumberOfSegments

*routeSegments = array[segment] segment = tuple(key,value)* Note: a segment is the shortest navigable stretch of a route (e.g. the stretch between two adjacent junctions) *key = enum(INVALID,LINK-ID,INTERMEDIATE\_POINTS,START\_LATITUDE,START\_LONGITUDE,START\_ALTITUDE, END\_LATITUDE,END\_LONGITUDE,END\_ALTITUDE,ROAD\_NAME,ROAD\_NUMBER,DISTANCE,TIME,MANEUVER,INSTRUCTION,*

*BORDER\_CROSSING,TIME\_ZONE,DAYLIGHT\_SAVING\_TIME,ADDITIONAL\_INFORMATION,HIGHWAY\_EXIT, ... )*

key = LINK-ID, value = value of type 'ay', that represents a link-ID in a format whose interpretation is left to the *navigationcore*

key = START LATITUDE, value = value of type 'd', that expresses the latitude of the starting point in format %3.6f. *Range [-90:+90]. Example: 48.053250*

 $key = END$  LATITUDE, value = value of type 'd', that expresses the latitude of the ending point in format %3.6f. *Range [-90:+90]. Example: 48.053250*

Note: END\_LATITUDE can be omitted, if it coincides with the latitude of the start point of the next segment key = START\_LONGITUDE, value = value of type 'd', that expresses the longitude of the starting point in format *%3.6f. Range [-180:+180]. Example: 8.321000*

key = END LONGITUDE, value = value of type 'd', that expresses the longitude of the ending point in format *%3.6f. Range [-180:+180]. Example: 8.321000*

Note: END LONGITUDE can be omitted, if it coincides with the longitude of the start point of the next segment key = START ALTITUDE, value = value of type 'i', that expresses the altitude relative to the ground of the starting *point in meters*

key = END\_ALTITUDE, value = value of type 'i', that expresses the altitude relative to the ground of the ending *point in meters*

Note: END\_ALTITUDE can be omitted, if it coincides with the altitude of the start point of the next segment *key = INTERMEDIATE\_POINTS, value = value of type 'a(qddd)', that expresses an array of intermediate points Note: an intermedate point is expressed as a struct(type,latitude,longitude,altitude), where type = enum(INVALID,HARD\_POINT,SOFT\_POINT, ... )*

*key = ROAD\_NUMBER, value = value of type 's', that expresses the road number*

*key = ROAD\_NAME, value = value of type 's', that expresses the road name*

*key = DISTANCE, value = value of type 'u', that identifies distance to the next segment in meters*

key = TIME, value = value of type 'u', that identifies time to travel to the next segment in seconds

key = MANEUVER, value = value of type 'a(qqaq)', that identifies a pictogram that describes the next maneuver *(OPTIONAL)*

*key = INSTRUCTION, value = value of type 's', that identifies the instruction to the user*

*key = BORDER\_CROSSING, value = value of type 's', that contains information about border crossings*

key = TIME\_ZONE, value = value of type 'n', that indicates the time zone of the current segment. It is expressed *as the time difference from the UTC in minutes*

key = DAYLIGHT SAVING TIME, value = value of type 'n', that indicates the daylight saving time of the current *segment. It is expressed as the time difference from the UTC in minutes*

key = ADDITIONAL\_INFORMATION, value = value of type 's', that contains additional information to the user (toll *cost, ... )*

key = HIGHWAY\_EXIT, value = value of type 's', that in case the road segment ends with a highway exit, it *expresses the highway exit number*

key = START\_OFFSET, value = value of type 'u', that indicates the offset of the starting point in meters from the *beginning of the route*

*out* **aa{qv}** routeSegments

*GetRouteOverview = This method retrieves general information about a given route method* GetRouteOverview

*routeHandle = Route handle. Range[0x0:0x7fffffff]. 0x0 is reserved as an invalid handle value in* **u** routeHandle

*valuesToReturn = array[key] key = enum(ARRIVAL\_TIME,ARRIVAL\_DATE,DEPARTURE\_TIME,DEPARTURE\_DATE,TOTAL\_DISTANCE,TOTAL\_TIME, ... ,ALL) in* **aq** valuesToReturn

*routeOverview = array[detail] detail = tuple(key,value) key = enum(ARRIVAL\_TIME,ARRIVAL\_DATE,DEPARTURE\_TIME,DEPARTURE\_DATE,TOTAL\_DISTANCE,TOTAL\_TIME, ...)*

key = ARRIVAL\_TIME, value of type 'u', that represents the arrival time expressed in seconds since mid-night *(UTC)* key = ARRIVAL DATE, value of type 'u', that represents the arrival date expressed either as calendar date (the number of days since 1 Jan 2000) or as weekday. The weekday is expressed with values from 0 to 6 (0 = *Saturday, 1 = Sunday, 2 = Monday, ..., 6 = Friday)* key = DEPARTURE\_TIME, value of type 'u', that represents the departure time expressed in seconds since mid*night (UTC)* key = DEPARTURE\_DATE, value of type 'u', that represents the departure date expressed either as calendar date (the number of days since 1 Jan 2000) or as weekday. The weekday is expressed with values from 0 to 6 ( $0 =$ *Saturday, 1 = Sunday, 2 = Monday, ..., 6 = Friday) key = TOTAL\_DISTANCE, value of type 'u', that represents the total distance in m key = TOTAL\_TIME, value of type 'u', that represents the total time in seconds out* **a{qv}** routeOverview

*GetRouteBoundingBox = This method retrieves the bounding box containing a calculated route method* GetRouteBoundingBox

*routeHandle = Route handle. Range[0x0:0x7fffffff]. 0x0 is reserved as an invalid handle value in* **u** routeHandle

*boundingBox = struct(top-left-corner,bottom-right-corner) geocoordinates of the top-left-corner = struct(lat,lon) geocoordinates of the bottom-right-corner = struct(lat,lon) lat = latitude in format %3.6f. Range[-90:+90]. Example: 48.053250 lon = longitude in format %3.6f. Range[-180:+180]. Example: 8.321000 out* **((dd)(dd))** boundingBox

*GetAllRoutes = This method retrieves the handles of all created routes method* GetAllRoutes

> *routesList = array[route] route = Route handle. Range[0x0:0x7fffffff]. 0x0 is reserved as an invalid handle value out* **au** routesList

AlternativeRoutesAvailable = This signal is emitted when alternative routes have been computed in the background and *are available for guidance.*

*signal* AlternativeRoutesAvailable

*routeHandlesList = array[routeHandle] routeHandle = Handle identifying a computed alternative route. Range[0x0:0x7fffffff]. 0x0 is reserved as an invalid handle value out* **au** routeHandlesList

*SetBlockedRouteStretches = This method sets blocked streches on a given route method* SetBlockedRouteStretches

> *sessionHandle = Session handle. Range[0x0:0x7fffffff]. 0x0 is reserved as an invalid handle value in* **u** sessionHandle

*routeHandle = Route handle. Range[0x0:0x7fffffff]. 0x0 is reserved as an invalid handle value in* **u** routeHandle

*blockParameters = struct(offset,length) offset = the offset in meters from the beginning of the route where the road block starts from length = the length of the road block in meters Note: pass an empty array to remove previously set blocked route stretches in* **a(uu)** blockParameters

*GetBlockedRouteStretches = This method retrieves all blocked streches on a given route method* GetBlockedRouteStretches

*routeHandle = Route handle. Range[0x0:0x7fffffff]. 0x0 is reserved as an invalid handle value in* **u** routeHandle

*blockParameters = struct(offset,length) offset = the offset in meters from the beginning of the route where the road block starts from length = the length of the road block in meters out* **a(uu)** blockParameters

# *interface org.genivi.navigationcore.Session* **version 3.0.0 (22-01-2014)**

*Session = This interface offers functions to create and delete sessions*

*GetVersion = This method returns the API version implemented by the server application method* GetVersion

*version = struct(major,minor,micro,date) major = when the major changes, then backward compatibility with previous releases is not granted minor = when the minor changes, then backward compatibility with previous releases is granted, but something changed in the implementation of the API (e.g. new methods may have been added)* micro = when the micro changes, then backward compatibility with previous releases is granted (bug fixes or *documentation modifications) date = release date (e.g. 21-06-2011) out* **(qqqs)** version

*CreateSession = This method creates a new session method* CreateSession

> *client = name or identifier of the client application that requests a new session The navigation core must internally associate this name to the returned session handle* This parameter can be used to identify the client application and determine if a given feature is enabled for it *in* **s** client

*sessionHandle = Session handle. Range[0x0:0x7fffffff]. 0x0 is reserved as an invalid handle value out* **u** sessionHandle

*This error is generated if no more session handles are available error org.genivi.navigationcore.Session.Error.NoMoreSessionHandles*

*DeleteSession = This method deletes a session and its associated resources method* DeleteSession

> *sessionHandle = Session handle. Range[0x0:0x7fffffff]. 0x0 is reserved as an invalid handle value in* **u** sessionHandle

*This error is generated if an application tries to delete a session handle that is not available error org.genivi.navigationcore.Session.Error.SessionNotAvailable*

GetSessionStatus = This method returns whether a given session handle is available or not (for example because it was *deleted) method* GetSessionStatus

*sessionHandle = Session handle. Range[0x0:0x7fffffff]. 0x0 is reserved as an invalid handle value in* **u** sessionHandle

*sessionStatus = enum(INVALID,AVAILABLE,NOT\_AVAILABLE) out* **q** sessionStatus

*GetAllSessions = This method returns a list of all available sessions method* GetAllSessions

> *sessionsList = array[struct(sessionHandle,client)] sessionHandle = Session handle. Range[0x0:0x7fffffff]. 0x0 is reserved as an invalid handle value client = name or identifier of the client application that requested the sessionHandle out* **a(us)** sessionsList

*SessionDeleted = This signal is emitted when a session is deleted signal* SessionDeleted

> *sessionHandle = Session handle. Range[0x0:0x7fffffff]. 0x0 is reserved as an invalid handle value out* **u** sessionHandle

# *interface org.genivi.navigationcore.Configuration* **version 3.0.0 (21-01-2014)**

*Configuration = This interface offers functions to set and retrieve configuration parameters*

```
GetVersion = This method returns the API version implemented by the server application
method GetVersion
```

```
version = struct(major,minor,micro,date)
major = when the major changes, then backward compatibility with previous releases is not granted
minor = when the minor changes, then backward compatibility with previous releases is granted, but something
changed in the implementation of the API (e.g. new methods may have been added)
micro = when the micro changes, then backward compatibility with previous releases is granted (bug fixes or
documentation modifications)
date = release date (e.g. 21-06-2011)
out (qqqs) version
```
*SetUnitsOfMeasurement = This method sets the units of measurement method* SetUnitsOfMeasurement

```
unitsOfMeasurementList = array[unitsOfMeasurement]
unitsOfMeasurement = tuple (key,value)
key = enum(INVALID,LENGTH, ... )
key = LENGTH, value = value of type 'q', that represents an enum(INVALID,METER,MILE, ... )
in a{qv} unitsOfMeasurementList
```

```
GetUnitsOfMeasurement = This method retrieves the units of measurement
method GetUnitsOfMeasurement
```

```
unitsOfMeasurementList = array[unitsOfMeasurement]
unitsOfMeasurement = tuple (key,value)
key = enum(INVALID,LENGTH, ... )
key = LENGTH, value = value of type 'q', that represents an enum(INVALID,METER,MILE, ... )
out a{qv} unitsOfMeasurementList
```

```
GetSupportedUnitsOfMeasurement = This method retrieves the supported units of measurement
method GetSupportedUnitsOfMeasurement
```

```
unitsOfMeasurementList = array[unitsOfMeasurement]
unitsOfMeasurement = dictionary[key,value]
dictionary = array of tuples (key,value)
key = enum(INVALID,LENGTH, ... )
key = LENGTH, value = value of type 'aq'; 'q' is an enum(INVALID,METER,MILE, ... )
```
*SetTimeFormat = This method sets the time format method* SetTimeFormat

> *timeFormat = enum(INVALID,12H,24H, ... ) in* **q** timeFormat

*GetTimeFormat = This method retrieves the time format method* GetTimeFormat

> *timeFormat = enum(INVALID,12H,24H, ... ) out* **q** timeFormat

*GetSupportedTimeFormats = This method retrieves the supported time formats method* GetSupportedTimeFormats

> *timeFormatList = array[timeFormat] timeFormat = enum(INVALID,12H,24H, ... ) out* **aq** timeFormatList

*SetCoordinatesFormat = This method sets the coordinates format method* SetCoordinatesFormat

> *coordinatesFormat = enum(INVALID,DEGREES,MINUTES,SECONDS, ... ) DEGREES format = d.dº MINUTES format = dºm.m' SECONDS format = dºm's" in* **q** coordinatesFormat

*GetCoordinatesFormat = This method retrieves the coordinates format method* GetCoordinatesFormat

> *coordinatesFormat = enum(INVALID,DEGREES,MINUTES,SECONDS, ... ) DEGREES format = d.dº MINUTES format = dºm.m' SECONDS format = dºm's" out* **q** coordinatesFormat

*GetSupportedCoordinatesFormats = This method retrieves the supported coordinates formats method* GetSupportedCoordinatesFormats

*coordinatesFormat = enum(INVALID,DEGREES,MINUTES,SECONDS, ... ) DEGREES format = d.dº MINUTES format = dºm.m' SECONDS format = dºm's" out* **aq** coordinatesFormatList

*SetLocale = This method sets the current language and country method* SetLocale

> *languageCode = ISO 639‐3 language code (lower case) in* **s** languageCode

*countryCode = ISO 3166‐1 alpha 3 country code (upper case) in* **s** countryCode

*GetLocale = This method retrieves the current language and country method* GetLocale

> *languageCode = ISO 639‐3 language code (lower case) out* **s** languageCode

*countryCode = ISO 3166‐1 alpha 3 country code (upper case) out* **s** countryCode

*GetSupportedLocales = This method retrieves the supported languages and countries method* GetSupportedLocales

*localeList = array[struct(languageCode,countryCode)] languageCode = ISO 639-3 language code (lower case) countryCode = ISO 3166-1 alpha 3 country code (upper case) out* **a(ss)** localeList

*ConfigurationChanged = This signal is sent to the clients when one or more configuration settings changes signal* ConfigurationChanged

*changedSettings = array[setting] setting = enum(INVALID,UNITS\_OF\_MEASUREMENT,LOCALE,TIME\_FORMAT,COORDINATES\_FORMAT, ... ) out* **aq** changedSettings

*interface org.genivi.navigationcore.Guidance*

**version 3.1.0-alpha (03-03-2014)**

*GetVersion = This method returns the API version implemented by the server application method* GetVersion version = struct(majourninor,micro,diale)<br>imigior = when the major changes, then b ackward compatibility with previous releases is not granted, but something<br>imigor = when the minor changes, then b ackward compatibility wi *date = release date (e.g. 21-06-2011) out* **(qqqs)** version

*Guidance = This interface offers functions that implement the route-guidance functionality of a navigation system*

StartGuidance = This method starts the guidance for a given route<br>The guidanceStatus will change to ACTIVE<br>**Method** StartGuidance

*sessionHandle = Session handle. Range[0x0:0x7fffffff]. 0x0 is reserved as an invalid handle value in* **u** sessionHandle

*routeHandle = Route handle. Range[0x0:0x7fffffff]. 0x0 is reserved as an invalid handle value in* **u** routeHandle

*StopGuidance = This method stops the guidance The guidanceStatus will change to INACTIVE method* StopGuidance

> *sessionHandle = Session handle. Range[0x0:0x7fffffff]. 0x0 is reserved as an invalid handle value in* **u** sessionHandle

*SetVoiceGuidance = This method switch on/off the voice guidance method* SetVoiceGuidance

*activation of the voice guidance*

*in* **b** activate

*kind of voice (to be defined) in* **s** voice

*This error is generated if the voice generation is inactive error org.genivi.navigationcore.Guidance.Error.VoiceNotAllowed*

*GetGuidanceDetails = This method retrieves guidance information method* GetGuidanceDetails

*voiceGuidance = ifTRUE voice guidance is active out* **b** voiceGuidance

*vehicleOnTheRoad = if TRUE the vehicle is located on the road network out* **b** vehicleOnTheRoad

*isDestinationReached = ifTRUE the destination has been reached out* **b** isDestinationReached

*maneuver = enum(INVALID,CRUISE,MANEUVER\_APPEARED,PRE\_ADVICE,ADVICE,PASSED, ... ) out* **q** maneuver

*PlayVoiceManeuver = This method plays or repeats the last voice guidance method* PlayVoiceManeuver

*This error is generated if the voice generation is inactive error org.genivi.navigationcore.Guidance.Error.VoiceNotAllowed*

GetWaypointInformation = This method retrieves the information on the remaining way points of the route. A point can be<br>the final destination as well as a stage defined by the user. The returned waypoints are ordered by t

requestedNumberOfWaypoints = the number of requested waypoints. If 0, all waypoints will be returned.<br>**in q r**equestedNumberOfWaypoints

*numberOfWaypoints = the number of retrieved waypoints(NOTE: the number corresponds to the number of*

*elements in the array) out* **q** numberOfWaypoints

array[struct|vespoint/Offest travel<sup>1</sup>Time.directions.ide/sime20ne.disylightSavingTime.isDestination.rumber)]<br>waypointOffset = the offset of the way point in meters from the beginning of the route<br>direction = drection of t isDestination = if TRUE the way point is the destination<br>number = number of the next waypoint (related to the waypoint list, first way point index is 0) *out* **a(uuiqnnbq)** waypointsList

*This method retrieves the information on the final destination method* GetDestinationInformation

*offset = offset of the destination in meter from the beginning of the route ottset* = *ottset of th*<br>OU*t* **u** offset

*travelTime = time to reach the destination in second out* **u** travelTime

*direction = direction of the destination in degree relatively to the North. Range [0:360] out* **i** direction

*side = enum(LEFT,RIGHT,NOT\_AVAILABLE) out* **q** side

e zone of the destination. It is expressed as the time difference from the UTC in minute *out* **n** timeZone

.<br>htSavingTime = daylight saving time of the destination. It is expressed as the time difference from the UTC

*in minutes out* **n** daylightSavingTime

VehicleLeftTheRoadNetwork = This signal is emitted when the vehicle exits from the road network<br>S<mark>ignal</mark> VehicleLeftTheRoadNetwork

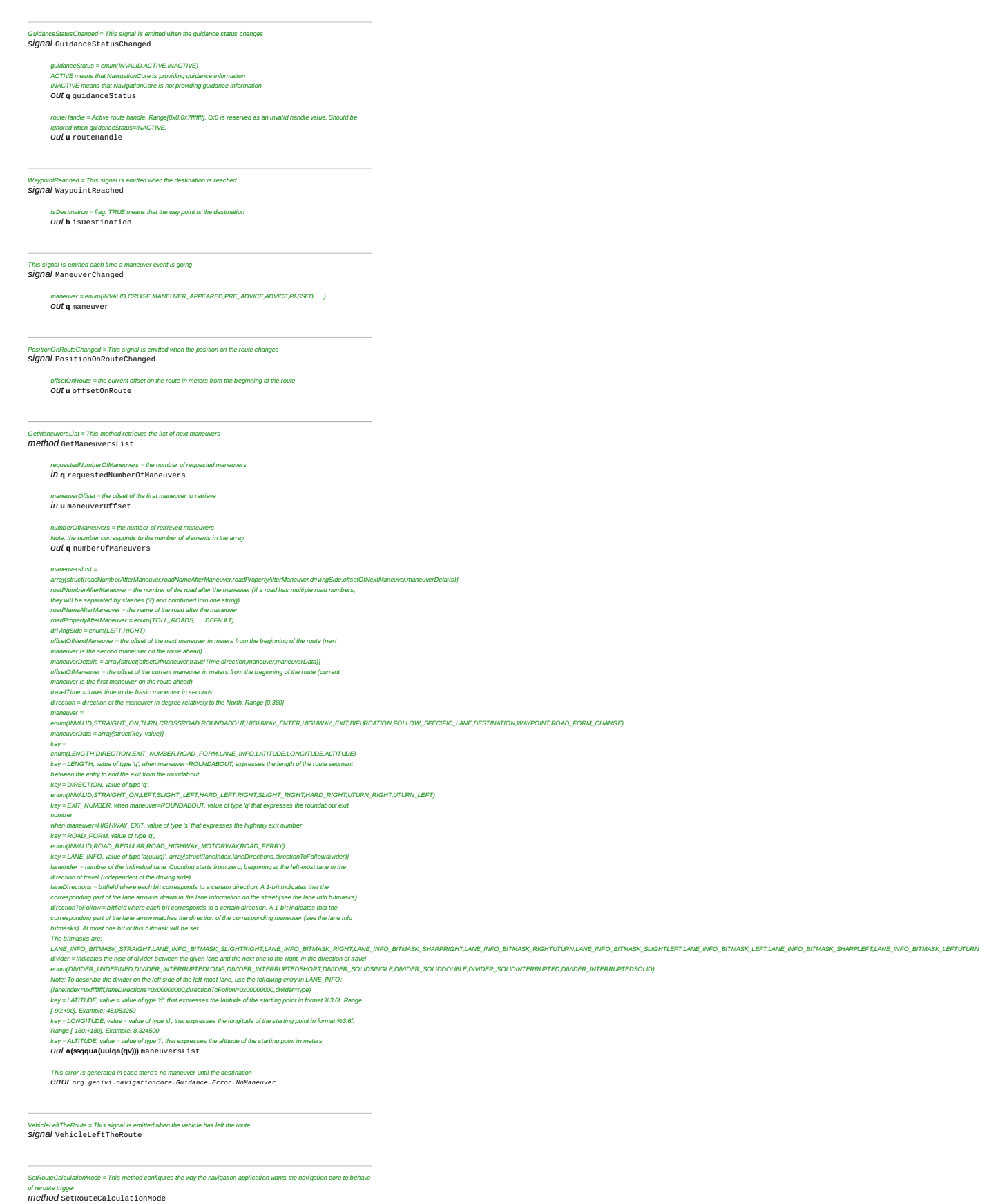

*sessionHandle = Session handle. Range[0x0:0x7fffffff]. 0x0 is reserved as an invalid handle value in* **u** sessionHandle

*routeCalculationMode = enum(INVALID,ALL\_MANUAL,ALL\_AUTOMATIC,TRAFFIC\_MANUAL,OFF\_ROUTE\_MANUAL) in* **q** routeCalculationMode

*SkipNextManeuver = This method allows to jump behind the current maneuver method* SkipNextManeuver

*sessionHandle = Session handle. Range[0x0:0x7fffffff]. 0x0 is reserved as an invalid handle value in* **u** sessionHandle

This error is generated in case there's no maneuver until the destination<br>**EITOI** org.genivi.navigationcore.Guidance.Error.NoManeuver

guidanceStatus = enum(INVALID,ACTIVE,INACTIVE)<br>ACTIVE means that NavigationCore is providing guidance information<br>INACTIVE means that NavigationCore is not providing guidance information<br>OUt q guiddanceStatus

routeHandle = Active route handle. Range(0x0:0x711fffff). Ox0 is reserved as an invalid handle value. Should be<br>ignored when guidanceStatus=INACTIVE<br>**OU! u** rout eHand 1.e

*SetVoiceGuidanceSettings = This method sets the voice guidance settings method* SetVoiceGuidanceSettings

mode = enum(NIVALID, DISABLED, PROMPTAUTORANTIC, PROMPTAMANUAL, PROMPT....)<br>MANUAL, PROMPT means that a client application can ask the NavigationCore to play the voice prompts<br>AUTOMATIC, PROMPT means that a client applicat

*GetVoiceGuidanceSettings = This method returns the used voice guidance settings method* GetVoiceGuidanceSettings

mode = enum(NVAUD,DISABLED\_PROMPT,AUTOMATIC\_PROMPT,MANUAL\_PROMPT,...)<br>MANUAL\_PROMPT means that a client application can ask the NavigationCore to play the voice prompts<br>AUTOMATIC\_PROMPT means that the voice prompts will be

PositionToRouteChanged = This signal is emitted when the vehicle is off-the-road network and either the heading or the<br>distance (or both) to the closest point on the active route changes<br>**Signal Po**sitionToRouteChanged

*distance = distance in meters to the closest point on the active route*

#### *<u>Out</u>* **u** distance

direction = direction in degrees relatively to the closest point on the active route. Range [0:360]<br>OUt i direction

*ActiveRouteChanged = This signal is emitted when the active route changes signal* ActiveRouteChanged

*changeCause = enum(INVALID,TRAFFIC,OFF\_ROUTE,MANUAL,...) out* **q** changeCause

### *interface org.genivi.navigationcore.MapMatchedPosition* **version 3.0.0 (21-01-2014)**

MapMatchedPosition = This interface offers functions to retrieve the map matched position and to simulate positioning *If NavigationCore is not in Simulation Mode (Simulation Status is SIMULATION\_STATUS\_NO\_SIMULATION), it is using the EnhancedPosition from the Positioning component.* In Simulation Mode it is not using this position, instead it uses FixedPosition or FollowActiveRoute to determine the *position. With FixedPosition (Simulation Status is SIMULATION\_STATUS\_FIXED\_POSITION), the position is fixed, unless it is changed by a call to setPosition().* This supports use cases like: setting the current car position in a demo mode, or replay a position log file (where *setPosition() is called for each logged location). In Follow Active Route mode, NavigationCore is generating positions itself.* These positions follow the current active route. When the end of the route is reached, the position jumps back to the *starting point of the route. There are two sub states: Running (Simulation Status is SIMULATION\_STATUS\_RUNNING) and Paused (Simulation Status is SIMULATION\_STATUS\_PAUSED).* By default the 'driving speed' will be equal to the free flow speed of each road segment. However a speed factor can be *set via the method SetSimulationSpeed. GetVersion = This method returns the API version implemented by the server application method* GetVersion *version = struct(major,minor,micro,date) major = when the major changes, then backward compatibility with previous releases is not granted minor = when the minor changes, then backward compatibility with previous releases is granted, but something changed in the implementation of the API (e.g. new methods may have been added)* micro = when the micro changes, then backward compatibility with previous releases is granted (bug fixes or *documentation modifications) date = release date (e.g. 21-06-2011) out* **(qqqs)** version

*SetSimulationMode = This method activates or deactivates the simulation mode method* SetSimulationMode

> *sessionHandle = Session handle. Range[0x0:0x7fffffff]. 0x0 is reserved as an invalid handle value in* **u** sessionHandle

*activate = flag. TRUE means that the simulation mode is activated. The simulation status will be SIMULATION\_STATUS\_FIXED\_POSITION, with the position being the last known position in the NavigationCore. FALSE means that the simulation mode is de-activated. The simulation status will be SIMULATION\_STATUS\_NO\_SIMULATION in* **b** activate

*GetSimulationStatus = This method retrieves the simulation status method* GetSimulationStatus

> *simulationStatus = enum(SIMULATION\_STATUS\_NO\_SIMULATION, SIMULATION\_STATUS\_RUNNING, SIMULATION\_STATUS\_PAUSED, SIMULATION\_STATUS\_FIXED\_POSITION) SIMULATION\_STATUS\_NO\_SIMULATION means that NavigationCore is using the EnhancedPosition SIMULATION\_STATUS\_RUNNING means that positions are generated along the active route SIMULATION\_STATUS\_PAUSED means that the generation of positions along the active route is paused SIMULATION\_STATUS\_FIXED\_POSITION means that the position is fixed. out* **q** simulationStatus

*AddSimulationStatusListener = Add this node as a listener to Simulation Status changes. Upon changes a SimulationStatusChanged signal will be received. NavigationCore will only send out a SimulationStatusChanged signal if there is at least one node listening to these changes. method* AddSimulationStatusListener

*RemoveSimulationStatusListener = Remove this node as a listener to Simulation Status changes. method* RemoveSimulationStatusListener

*SimulationStatusChanged = This signal is emitted when the Simulation Status has changed signal* SimulationStatusChanged

*simulationStatus = enum(SIMULATION\_STATUS\_NO\_SIMULATION, SIMULATION\_STATUS\_RUNNING, SIMULATION\_STATUS\_PAUSED, SIMULATION\_STATUS\_FIXED\_POSITION) SIMULATION\_STATUS\_NO\_SIMULATION means that NavigationCore is using the EnhancedPosition SIMULATION\_STATUS\_RUNNING means that positions are generated along the active route*

*SIMULATION\_STATUS\_PAUSED means that the generation of positions along the active route is paused SIMULATION\_STATUS\_FIXED\_POSITION means that the position is fixed. out* **q** simulationStatus

*SetSimulationSpeed = This method sets the speed factor for the simulation mode method* SetSimulationSpeed

> *sessionHandle = Session handle. Range[0x0:0x7fffffff]. 0x0 is reserved as an invalid handle value in* **u** sessionHandle

*speedFactor = speed factor unit is x0.25. Normal speed x1 is 4 in* **y** speedFactor

*GetSimulationSpeed = returns the speed factor for the simulation mode method* GetSimulationSpeed

> *speedFactor = speed factor unit is x0.25. Normal speed x1 is 4 out* **y** speedFactor

*AddSimulationSpeedListener = Add this node as a listener to simulation speed factor changes. Upon changes a SimulationSpeedChanged signal will be received.* NavigationCore will only send out a SimulationSpeedChanged signal if there is at least one node listening to these *changes*

*method* AddSimulationSpeedListener

*RemoveSimulationSpeedListener = Remove this node as a listener to simulation speed factor changes. method* RemoveSimulationSpeedListener

*SimulationSpeedChanged = This signal is emitted when the simulation speed factor has changed* NavigationCore will only send out a SimulationSpeedChanged signal if there is at least one node listening to these *changes signal* SimulationSpeedChanged

*speedFactor = speed factor unit is x0.25. Normal speed x1 is 4 out* **y** speedFactor

*StartSimulation = This method starts, or resumes, a Follow Active Route simulation If the current Simulation Status is SIMULATION\_STATUS\_PAUSED, the simulation is resumed from the current location.* Otherwise the simulation is started from the starting point of the route. In both cases the new status will be SIMULATION\_STATUS\_RUNNING *method* StartSimulation

*sessionHandle = Session handle. Range[0x0:0x7fffffff]. 0x0 is reserved as an invalid handle value in* **u** sessionHandle

*PauseSimulation = This method freezes the current location The new status will be SIMULATION\_STATUS\_PAUSED method* PauseSimulation

> *sessionHandle = Session handle. Range[0x0:0x7fffffff]. 0x0 is reserved as an invalid handle value in* **u** sessionHandle

*GetPosition = This method returns the current position method* GetPosition

*valuesToReturn= array[key]*

*key = enum(INVALID,TIMESTAMP,LATITUDE,LONGITUDE,ALTITUDE,HEADING,SPEED,CLIMB,GNSS\_FIX\_STATUS,DR\_STATUS,MM\_STATUS,SIMULATION\_MODE, ... ,ALL) in* **aq** valuesToReturn *position = dictionary[key,value] dictionary = array of tuples (key,value) key = enum(INVALID,TIMESTAMP,LATITUDE,LONGITUDE,ALTITUDE,HEADING,SPEED,CLIMB,GNSS\_FIX\_STATUS,DR\_STATUS,MM\_STATUS,SIMULATION\_MODE, ... ) key = TIMESTAMP, value = value of type 't', that represents a timestamp in ms*

key = LATITUDE, value = value of type 'd', that expresses the latitude of the current position in format %3.6f.

*Range [-90,+90]. Example: 48.053250*

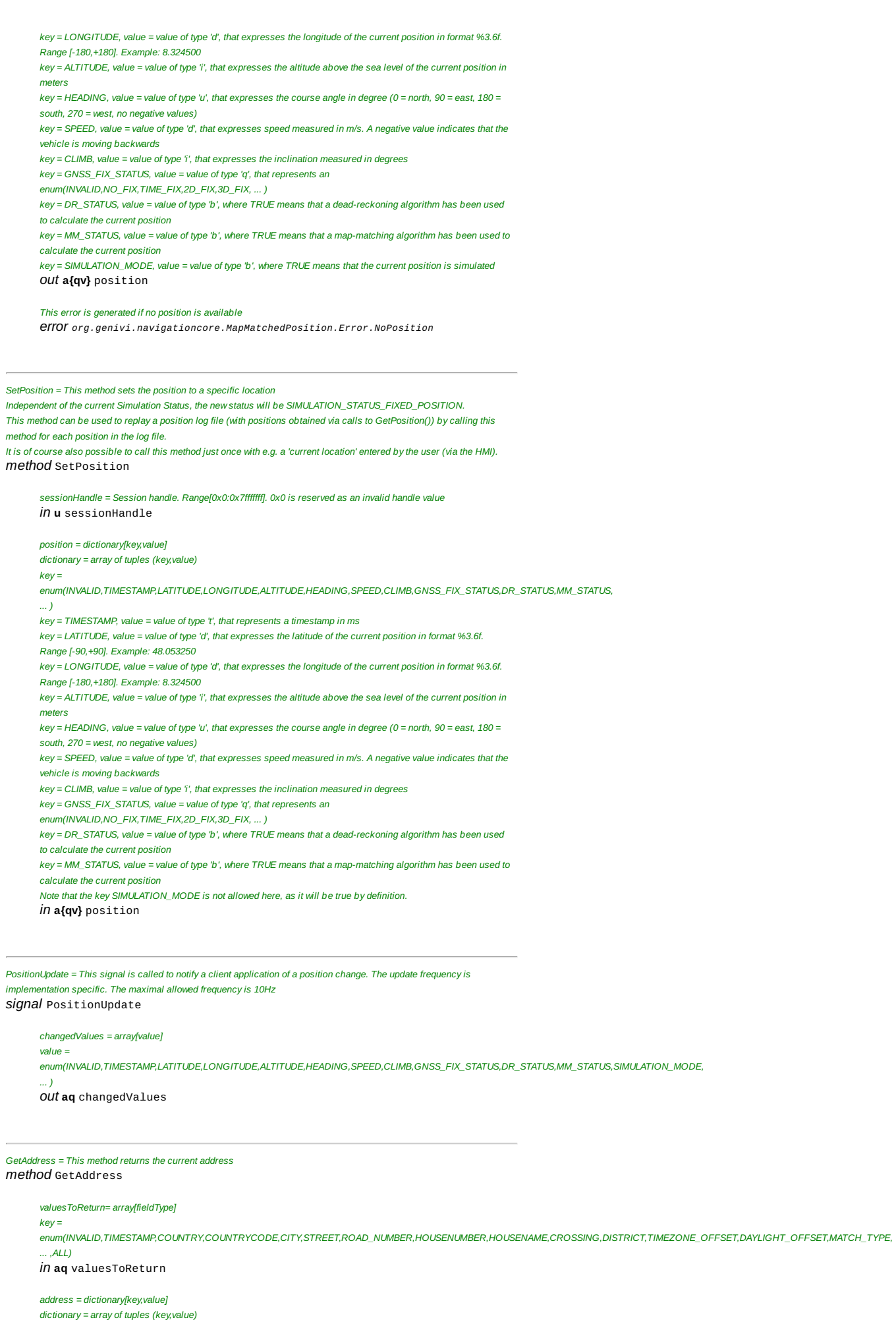

*enum(INVALID,TIMESTAMP,COUNTRY,COUNTRYCODE,CITY,STREET,ROAD\_NUMBER,HOUSENUMBER,HOUSENAME,CROSSING,DISTRICT,TIMEZONE\_OFFSET,DAYLIGHT\_OFFSET,MATCH\_TYPE, ... )*

*key =*

 $\frac{1}{2}$ 

*key = TIMESTAMP, value = value of type 't', that represents a timestamp in ms key = COUNTRY, value = value of type 's', that identifies the country name*

*key = TIMESTAMP, value = value of type 't', that represents a timestamp in ms key = GNSS\_FIX\_STATUS, value = value of type 'q', that represents an enum(INVALID,NO\_FIX,TIME\_FIX,2D\_FIX,3D\_FIX, ... )*

#### key = DR\_STATUS, value = value of type 'b', where TRUE means that a dead-reckoning algorithm has been used *to calculate the current position* key = MM\_STATUS, value = value of type 'b', where TRUE means that a map-matching algorithm has been used to *calculate the current position*

*key = enum(INVALID,TIMESTAMP,GNSS\_FIX\_STATUS,DR\_STATUS,MM\_STATUS,SIMULATION\_MODE, ... ,ALL)*

*key = enum(INVALID,TIMESTAMP,GNSS\_FIX\_STATUS,DR\_STATUS,MM\_STATUS,SIMULATION\_MODE, ... )*

key = SIMULATION\_MODE, value = value of type 'b', where TRUE means that the current position is simulated *out* **a{qv}** status

### *in* **aq** valuesToReturn

*valuesToReturn = array[fieldType]*

*status = dictionary[key,value] dictionary = array of tuples (key,value)*

*GetStatus = This method returns the current status*

*method* GetStatus

*signal* PositionOnSegmentUpdate *changedValues = array[value]*

*value = enum(INVALID,TIMESTAMP,SEGMENT\_ID,DIRECTION\_ON\_SEGMENT,DISTANCE\_ON\_SEGMENT, ... ) out* **aq** changedValues

*dictionary = array of tuples (key,value)*

*,ALL) in* **aq** valuesToReturn

*positionOnSegment = This method returns the vehicle position on a route segment*

*out* **a{qv}** positionOnSegment

*positionOnSegment = dictionary[key,value]*

*key = COUNTRYCODE, value = value of type 's', ISO 3166‐1 alpha 3 country code (upper case)*

key = TIMEZONE\_OFFSET, value = value of type 'n', that identifies the timezone offset at the current address key = DAYLIGHT\_OFFSET, value = value of type 'n', that identifies the daylight offset at the current address

*key = CITY, value = value of type 's', that identifies the city name key = STREET, value = value of type 's', that identifies the street name key = ROAD\_NUMBER, value = value of type ´s´, that identifies the road number key = HOUSENUMBER, value = value of type 's', that identifies the house number key = HOUSENAME, value = value of type ´s´, that identifies the house name key = CROSSING, value = value of type 's', that identifies the crossing key = DISTRICT, value = value of type 's', that identifies the district name*

*key = MATCH\_TYPE, value = value of type 'q', that identifies an*

*This error is generated if no map is available*

*out* **a{qv}** address

*signal* AddressUpdate

*value =*

*... )*

*changedValues = array[value]*

*out* **aq** changedValues

*method* GetPositionOnSegment *valuesToReturn= array[fieldType]*

*left to the navigationcore*

*backward*

*changed*

*enum(INVALID,ON\_ROAD,OFF\_ROAD,ON\_FERRY,IN\_TUNNEL,ON\_CARPARK, ... )*

*error org.genivi.navigationcore.MapMatchedPosition.Error.NoMap This error is generated if the vehicle is located in a position outside of the known map error org.genivi.navigationcore.MapMatchedPosition.Error.OutOfKnownMap*

*AddressUpdate = This signal is called to notify a client application that the current address changed*

key = SEGMENT\_ID, value = value = value of type 'ay', that represents a link-ID in a format whose interpretation is

*key = enum(INVALID,TIMESTAMP,SEGMENT\_ID,DIRECTION\_ON\_SEGMENT,DISTANCE\_ON\_SEGMENT, ...*

*enum(INVALID,TIMESTAMP,COUNTRY,COUNTRYCODE,CITY,STREET,ROAD\_NUMBER,HOUSENUMBER,HOUSENAME,CROSSING,DISTRICT,TIMEZONE\_OFFSET,DAYLIGHT\_OFFSET,MATCH\_TYPE,*

*key = DIRECTION\_ON\_SEGMENT, value = value of type 'b', where TRUE means forward and FALSE means*

key = DISTANCE\_ON\_SEGMENT, value = value of type 'd', that indicates the distance in meter on the segment

*key = enum(INVALID,TIMESTAMP,SEGMENT\_ID,DIRECTION\_ON\_SEGMENT,DISTANCE\_ON\_SEGMENT, ... )*

*key = TIMESTAMP, value = value of type 't', that represents a timestamp in ms*

PositionOnSegmentUpdate = This signal is called to notify the client that the vehicle position on the route segment

*changedValues = array[value]*

*value = enum(INVALID,TIMESTAMP,GNSS\_FIX\_STATUS,DR\_STATUS,MM\_STATUS,SIMULATION\_MODE, ... ) out* **aq** changedValues

OffroadPositionChanged = This signal is emitted when the heading and the distance to the closest point on the road *network changes signal* OffRoadPositionChanged

*distance = distance in meters to the closest point on the road network out* **u** distance

*direction = direction in degrees relatively to the closest point on the road network. Range [0:360] out* **i** direction

### *interface org.genivi.navigationcore.LocationInput* **version 3.0.0 (21-01-2014)**

*LocationInput = This interface offers functions that implement the location-input functionality of a navigation system GetVersion = This method returns the API version implemented by the server application method* GetVersion *version = struct(major,minor,micro,date) major = when the major version changes, then backward compatibility with previous releases is not granted minor = when the minor version changes, then backward compatibility with previous releases is granted, but something changed in the implementation of the API (e.g. new methods may have been added) micro = when the micro version changes, then backward compatibility with previous releases is granted (bug fixes or documentation modifications) date = release date (e.g. 21-06-2011) out* **(qqqs)** version

*CreateLocationInput = This method creates a new location input and retrieves a handle method* CreateLocationInput

*sessionHandle = Session handle. Range[0x0:0x7fffffff]. 0x0 is reserved as an invalid handle value in* **u** sessionHandle

*locationInputHandle = Location input handle. Range[0x0:0x7fffffff]. 0x0 is reserved as an invalid handle value out* **u** locationInputHandle

*This error is generated if no more location input handles are available error org.genivi.navigationcore.LocationInput.Error.NoMoreLocationInputHandles*

*DeleteLocationInput = This method deletes a location input and its associated resources method* DeleteLocationInput

*sessionHandle = Session handle. Range[0x0:0x7fffffff]. 0x0 is reserved as an invalid handle value in* **u** sessionHandle

*locationInputHandle = Location input handle. Range[0x0:0x7fffffff]. 0x0 is reserved as an invalid handle value in* **u** locationInputHandle

ror is generated if an application tries to delete a location input handle that is not a *error org.genivi.navigationcore.LocationInput.Error.LocationInputNotAvailable*

*GetSupportedAddressAttributes = This method retrieves the supported address attributes method* GetSupportedAddressAttributes

#### *addressAttributesList = array[attribute]*

*attribute =*

*enum(INVALID,LATITUDE,LONGITUDE,ALTITUDE,FULL\_ADDRESS,COUNTRY,STATE,CITY,ZIPCODE,STREET,HOUSENUMBER,CROSSING,DISTRICT,PHONENUMBER,POINAME,TOWNCENTER,*

*... ) out* **aq** addressAttributesList

etAddress = This method sets the address to start with for the LocationInput identified by the given handle *method* SetAddress

*sessionHandle = Session handle. Range[0x0:0x7fffffff]. 0x0 is reserved as an invalid handle value in* **u** sessionHandle

*locationInputHandle = Location input handle. Range[0x0:0x7fffffff]. 0x0 is reserved as an invalid handle value in* **u** locationInputHandle

#### *address = array[attribute]*

*attribute = tuple(key,value)*

#### *key =*

*enum(INVALID,LATITUDE,LONGITUDE,ALTITUDE,FULL\_ADDRESS,COUNTRY,COUNTRYCODE,STATE,CITY,ZIPCODE,STREET,ROAD\_NUMBER,HOUSENUMBER,HOUSENAME,CROSSING,DISTRICT,PHONENUMBER,POINAME,TOWNCENTER, ... )*

key = LATITUDE, value = value of type 'd', that expresses the latitude in format %3.6f. Range[-90:+90]. Example:

*48.70901* key = LONGITUDE, value = value of type 'd', that expresses the longitude in format %3.6f. Range[-180:+180]

*Example: 9.167898*

*key = ALTITUDE, value = value of type ´i´, that expresses the altitude in meters*

- 
- key = COUNTRY, value = value of type ´s´, that identifies the country name<br>key = COUNTRYCODE, value = value of type ´s´, ISO 3166-1 alpha 3 country code (upper case)
- *key = CITY, value = value of type ´s´, that identifies the city name*
- *key = STREET, value = value of type ´s´, that identifies the street name*
- *key = ROAD\_NUMBER, value = value of type ´s´, that identifies the road number*
- *key = HOUSENUMBER, value = value of type ´s´, that identifies the house number*
- *key = HOUSENAME, value = value of type ´s´, that identifies the house name*
- *key = CROSSING, value = value of type ´s´, that identifies the crossing*
- *key = DISTRICT, value = value of type ´s´, that identifies the district name*
- *key = PHONENUMBER, value = value of type ´s´, that identifies a phone number key = POINAME, value = value of type ´s´, that identifies a POI name*
- *in* **a{qv}** address

*SetSelectionCriterion = This method sets the selection criterion for the current speller, search input and the corresponding result-lists for the current session method* SetSelectionCriterion

*sessionHandle = Session handle. Range[0x0:0x7fffffff]. 0x0 is reserved as an invalid handle value in* **u** sessionHandle

*locationInputHandle = Location input handle. Range[0x0:0x7fffffff]. 0x0 is reserved as an invalid handle value in* **u** locationInputHandle

#### *selectionCriterion =*

*enum(INVALID,LATITUDE,LONGITUDE,ALTITUDE,FULL\_ADDRESS,COUNTRY,COUNTRYCODE,STATE,CITY,ZIPCODE,STREET,ROAD\_NUMBER,HOUSENUMBER,HOUSENAME,CROSSING,DISTRICT,PHONENUMBER,POINAME,TOWNCENTER, ... ) in* **q** selectionCriterion

*Spell = This method sends the next spell input for the current session Note: when a spell is started the entries of the search are removed*

*method* Spell

*sessionHandle = Session handle. Range[0x0:0x7fffffff]. 0x0 is reserved as an invalid handle value in* **u** sessionHandle

*locationInputHandle = Location input handle. Range[0x0:0x7fffffff]. 0x0 is reserved as an invalid handle value in* **u** locationInputHandle

*inputString = last input character (UTF-8) (0x08(Backspace) for delete last character, 0x0D(Carriage Return) for delete entire input) in* **s** inputCharacter

*maxWindowSize = maximum number of elements that should be returned as result in* **q** maxWindowSize

#### *Search = This method sends the search input for the current session Note: when a search is started the entries of the spell input are removed method* Search

*sessionHandle = Session handle. Range[0x0:0x7fffffff]. 0x0 is reserved as an invalid handle value*

*in* **u** sessionHandle

*locationInputHandle = Location input handle. Range[0x0:0x7fffffff]. 0x0 is reserved as an invalid handle value in* **u** locationInputHandle

*inputString = contains the String, that is searched in* **s** inputString

*maxWindowSize = maximum number of elements that should be returned as result in* **q** maxWindowSize

*CurrentSelectionCriterion = This signal notifies the SelectionCriterion for the current speller input or search.* en no SelectionCriterion was set or an input was finished, the SelectionCriterion has the value INVALID *signal* CurrentSelectionCriterion

*locationInputHandle = Location input handle. Range[0x0:0x7fffffff]. 0x0 is reserved as an invalid handle value out* **u** locationInputHandle

#### *selectionCriterion =*

*enum(INVALID,LATITUDE,LONGITUDE,ALTITUDE,FULL\_ADDRESS,COUNTRY,COUNTRYCODE,STATE,CITY,ZIPCODE,STREET,ROAD\_NUMBER,HOUSENUMBER,HOUSENAME,CROSSING,DISTRICT,PHONENUMBER,POINAME,TOWNCENTER, ... )*

*out* **q** selectionCriterion

*SearchStatus = This signal updates the search status of the specified session signal* SearchStatus

*locationInputHandle = Location input handle. Range[0x0:0x7fffffff]. 0x0 is reserved as an invalid handle value out* **u** locationInputHandle

*statusValue = enum(INVALID,NOT\_STARTED,SEARCHING,FINISHED, ... ) out* **q** statusValue

*SpellResult = This signal notifies the result of the previous Spell method signal* SpellResult

*locationInputHandle = Location input handle. Range[0x0:0x7fffffff]. 0x0 is reserved as an invalid handle value out* **u** locationInputHandle

*uniqueString = unique string derived from spell input (i.e. including auto-completion if applicable) out* **s** uniqueString

*validCharacters = set of (UTF-8 encoded) characters valid for next input (unified in a single string). A Backspace(0x08) is returned if the input character passed to the Spell method was invalid out* **s** validCharacters

fullMatch = flag indicating whether the value in UniqueCharacters is already a full match for an existing list entry *out* **b** fullMatch

*RequestListUpdate = This method sends a request for more list elements for the current session method* RequestListUpdate

*sessionHandle = Session handle. Range[0x0:0x7fffffff]. 0x0 is reserved as an invalid handle value in* **u** sessionHandle

locationInputHandle = Location input handle. Range[0x0:0x7ffffff]. 0x0 is reserved as an invalid handle value<br>İ**N u** locationInputHandle

*offset = starting offset of the newly requested list elements in* **q** offset

*maxWindowSize = maximum number of elements that should be returned as result in* **q** maxWindowSize

*SearchResultList = This signal updates the address result list (e.g. after a Search/Spell/Scroll call) signal* SearchResultList *locationInputHandle = Location input handle. Range[0x0:0x7fffffff]. 0x0 is reserved as an invalid handle value out* **u** locationInputHandle *totalSize = total size of the result list out* **q** totalSize *windowOffset = window offset within the complete list out* **q** windowOffset *windowSize = size of the provided window out* **q** windowSize *resultListWindow = array[address] address = array[attribute] attribute = tuple(key,value) key = enum(INVALID,LATITUDE,LONGITUDE,ALTITUDE,FULL\_ADDRESS,COUNTRY,COUNTRYCODE,STATE,CITY,ZIPCODE,STREET,ROAD\_NUMBER,HOUSENUMBER,HOUSENAME,CROSSING,DISTRICT,PHONENUMBER,POINAME,TOWNCENTER,* ... )<br>key = LATITUDE, value = value of type ´d´, that expresses the latitude in format %3.6f. Range [-90:+90]. Example: *48.70901* key = LONGITUDE, value = value of type 'd', that expresses the longitude in format %3.6f. Range [-180:+180] *Example: 9.167898 key = ALTITUDE, value = value of type ´i´, that expresses the altitude in meters key = COUNTRY, value = value of type ´s´, that identifies the country name key = COUNTRYCODE, value = value of type ´s´, ISO 3166‐1 alpha 3 country code (upper case) key = CITY, value = value of type ´s´, that identifies the city name key = STREET, value = value of type ´s´, that identifies the street name key = ROAD\_NUMBER, value = value of type ´s´, that identifies the road number key = HOUSENUMBER, value = value of type ´s´, that identifies the house number* key = HOUSENAME, value = value of type ´s´, that identifies the house name<br>key = CROSSING, value = value of type ´s´, that identifies the crossing *key = DISTRICT, value = value of type ´s´, that identifies the district name key = PHONENUMBER, value = value of type ´s´, that identifies a phone number key = POINAME, value = value of type ´s´, that identifies a POI name out* **aa{qv}** resultListWindow

*SearchResultListSizeChanged = This signal updates the size of the address result list signal* SearchResultListSizeChanged

*locationInputHandle = Location input handle. Range[0x0:0x7fffffff]. 0x0 is reserved as an invalid handle value out* **u** locationInputHandle

*totalSize = total size of the result list out* **q** totalSize

*SelectEntry = This method triggers selection of a result list entry by index Note: the update of the input content will be notified in signal ContentUpdated*

*method* SelectEntry

*sessionHandle = Session handle. Range[0x0:0x7fffffff]. 0x0 is reserved as an invalid handle value*

*in* **u** sessionHandle

*locationInputHandle = Location input handle. Range[0x0:0x7fffffff]. 0x0 is reserved as an invalid handle value in* **u** locationInputHandle

*index = absolute list index of the entry to be selected in* **q** index

*GetEntry = This method synchronously gets the address for the given result list entry method* GetEntry

*locationInputHandle = Location input handle. Range[0x0:0x7fffffff]. 0x0 is reserved as an invalid handle value in* **u** locationInputHandle

*index = list index of the entry to be returned in* **q** index

*address = array[attribute] attribute = tuple(key,value)*

#### *key =*

*enum(INVALID,LATITUDE,LONGITUDE,ALTITUDE,FULL\_ADDRESS,COUNTRY,COUNTRYCODE,STATE,CITY,ZIPCODE,STREET,ROAD\_NUMBER,HOUSENUMBER,HOUSENAME,CROSSING,DISTRICT,PHONENUMBER,POINAME,TOWNCENTER, ... )*

key = LATITUDE, value = value of type id', that expresses the latitude in format %3.6f. Rangel-90:+90l. Example: *48.70901*

key = LONGITUDE, value = value of type 'd', that expresses the longitude in format %3.6f. Range[-180:+180].

- *Example: 9.167898*
- *key = ALTITUDE, value = value of type ´i´, that expresses the altitude in meters key = COUNTRY, value = value of type ´s´, that identifies the country name*
- *key = COUNTRYCODE, value = value of type ´s´, ISO 3166‐1 alpha 3 country code (upper case)*
- *key = CITY, value = value of type ´s´, that identifies the city name*
- *key = STREET, value = value of type ´s´, that identifies the street name*
- 
- key = ROAD\_NUMBER, value = value of type ´s´, that identifies the road number<br>key = HOUSENUMBER, value = value of type ´s´, that identifies the house number
- *key = HOUSENAME, value = value of type ´s´, that identifies the house name key = CROSSING, value = value of type ´s´, that identifies the crossing*
- *key = DISTRICT, value = value of type ´s´, that identifies the district name*
- 
- *key = PHONENUMBER, value = value of type ´s´, that identifies a phone number key = POINAME, value = value of type ´s´, that identifies a POI name*
- *out* **a{qv}** address

*ContentUpdated = This signal updates the input content data for the specified session signal* ContentUpdated

*locationInputHandle = Location input handle. Range[0x0:0x7fffffff]. 0x0 is reserved as an invalid handle value*

*out* **u** locationInputHandle

#### *guidable = flag indicating whether the current address is guidable*

#### *out* **b** guidable

*availableSelectionCriteria = array of*

*enum(INVALID,LATITUDE,LONGITUDE,ALTITUDE,FULL\_ADDRESS,COUNTRY,COUNTRYCODE,STATE,CITY,ZIPCODE,STREET,ROAD\_NUMBER,HOUSENUMBER,HOUSENAME,CROSSING,DISTRICT,PHONENUMBER,POINAME,TOWNCENTER, ... )*

#### *Note: availableSelectionCriteria indicates the parts of the address that can be changed out* **aq** availableSelectionCriteria

*address = array[attribute]*

#### *attribute = tuple(key,value) key =*

*enum(INVALID,LATITUDE,LONGITUDE,ALTITUDE,FULL\_ADDRESS,COUNTRY,COUNTRYCODE,STATE,CITY,ZIPCODE,STREET,ROAD\_NUMBER,HOUSENUMBER,HOUSENAME,CROSSING,DISTRICT,PHONENUMBER,POINAME,TOWNCENTER, ... )*

key = LATITUDE, value = value of type 'd', that expresses the latitude in format %3.6f. Range[-90:+90]. Example: *48.70901*

- key = LONGITUDE, value = value of type 'd', that expresses the longitude in format %3.6f, Rangel-180:+180]
- *Example: 9.167898*

key = ALTITUDE, value = value of type´i´, that expresses the altitude in meters<br>key = COUNTRY, value = value of type´s´, that identifies the country name

- *key = COUNTRYCODE, value = value of type ´s´, ISO 3166‐1 alpha 3 country code (upper case)*
- *key = CITY, value = value of type ´s´, that identifies the city name*
- *key = STREET, value = value of type ´s´, that identifies the street name*
- *key = ROAD\_NUMBER, value = value of type ´s´, that identifies the road number*
- *key = HOUSENUMBER, value = value of type ´s´, that identifies the house number*
- *key = HOUSENAME, value = value of type ´s´, that identifies the house name*
- *key = CROSSING, value = value of type ´s´, that identifies the crossing*
- *key = DISTRICT, value = value of type ´s´, that identifies the district name*
- *key = PHONENUMBER, value = value of type ´s´, that identifies a phone number*
- *key = POINAME, value = value of type ´s´, that identifies a POI name*

*out* **a{qv}** address

#### *ValidateAddress = This method validates an address from different sources than Navigation method* ValidateAddress

*sessionHandle = Session handle. Range[0x0:0x7fffffff]. 0x0 is reserved as an invalid handle value in* **u** sessionHandle

 $=$  *Location input handle.* Range[0x0:0x7ffffff]. 0x0 *is reserved as an invalid handle value in* **u** locationInputHandle

#### *inputAddress = array[attribute]*

*attribute = tuple(key,value)*

#### *key =*

*enum(INVALID,LATITUDE,LONGITUDE,ALTITUDE,FULL\_ADDRESS,COUNTRY,COUNTRYCODE,STATE,CITY,ZIPCODE,STREET,ROAD\_NUMBER,HOUSENUMBER,HOUSENAME,CROSSING,DISTRICT,PHONENUMBER,POINAME,TOWNCENTER, ... )* key = LATITUDE, value = value of type ´d´, that expresses the latitude in format %3.6f. Range[-90:+90]. Example

- *48.70901*
- key = LONGITUDE, value = value of type ´ď , that expresses the longitude in format %3.6f. Range[-180,+180]
- *Example: 9.167898*
- *key = ALTITUDE, value = value of type ´i´, that expresses the altitude in meters*
- *key = COUNTRY, value = value of type ´s´, that identifies the country name*
- *key = COUNTRYCODE, value = value of type ´s´, ISO 3166‐1 alpha 3 country code (upper case)*
- *key = CITY, value = value of type ´s´, that identifies the city name*
- *key = STREET, value = value of type ´s´, that identifies the street name*
- *key = ROAD\_NUMBER, value = value of type ´s´, that identifies the road number*
- *key = HOUSENUMBER, value = value of type ´s´, that identifies the house number key = HOUSENAME, value = value of type ´s´, that identifies the house name*
- *key = CROSSING, value = value of type ´s´, that identifies the crossing*
- 
- key = DISTRICT, value = value of type ´s´, that identifies the district name<br>key = PHONENUMBER, value = value of type ´s´, that identifies a phone number
- *key = POINAME, value = value of type ´s´, that identifies a POI name*

*in* **a{qv}** inputAddress

#### *AddressValidationResult = This signal notifies the validation result of a former ValidateAddress call signal* AddressValidationResult

#### *locationInputHandle = Location input handle. Range[0x0:0x7fffffff]. 0x0 is reserved as an invalid handle value out* **u** locationInputHandle

#### *validatedAddressList = array[validatedAddress]*

*validatedAddress = array[attribute]*

*attribute = tuple(key,value)*

#### *key =*

*enum(INVALID,LATITUDE,LONGITUDE,ALTITUDE,FULL\_ADDRESS,COUNTRY,COUNTRYCODE,STATE,CITY,ZIPCODE,STREET,ROAD\_NUMBER,HOUSENUMBER,HOUSENAME,CROSSING,DISTRICT,PHONENUMBER,POINAME,TOWNCENTER, ... )*

key = LATITUDE, value = value of type 'd', that expresses the latitude in format %3.6f. Rangel-90:+901. Example: *48.70901*

key = LONGITUDE, value = value of time [d], that expresses the longitude in format %3 6f. Rangel-180:+180]

- *Example: 9.167898*
- *key = ALTITUDE, value = value of type ´i´, that expresses the altitude in meters*
- *key = COUNTRY, value = value of type ´s´, that identifies the country name*
- *key = COUNTRYCODE, value = value of type ´s´, ISO 3166‐1 alpha 3 country code (upper case)*
- *key = CITY, value = value of type ´s´, that identifies the city name*
- *key = STREET, value = value of type ´s´, that identifies the street name key = ROAD\_NUMBER, value = value of type ´s´, that identifies the road number*
- *key = HOUSENUMBER, value = value of type ´s´, that identifies the house number*
- *key = HOUSENAME, value = value of type ´s´, that identifies the house name*
- *key = CROSSING, value = value of type ´s´, that identifies the crossing*
- *key = DISTRICT, value = value of type ´s´, that identifies the district name*
- *key = PHONENUMBER, value = value of type ´s´, that identifies a phone number*
- *key = POINAME, value = value of type ´s´, that identifies a POI name*
- *out* **aa{qv}** validatedAddressList

#### *validationStatusList = array[validationStatus]*

*validationStatus = array[item] item = tuple(key,value)*

*key =*

*... )*

### *enum(INVALID,LATITUDE,LONGITUDE,ALTITUDE,FULL\_ADDRESS,COUNTRY,COUNTRYCODE,STATE,CITY,ZIPCODE,STREET,ROAD\_NUMBER,HOUSENUMBER,HOUSENAME,CROSSING,DISTRICT,PHONENUMBER,POINAME,TOWNCENTER,*

*value = enum(INVALID,OK,UNKNOWN,AMBIGUOUS,INCONSISTENT)*

### *ReverseGeocode = This method transforms a geocoordinate into an address Note: the update of the input content will be notified in signal ContentUpdated method* ReverseGeocode

*sessionHandle = Session handle. Range[0x0:0x7fffffff]. 0x0 is reserved as an invalid handle value in* **u** sessionHandle

locationInputHandle = Location input handle. Range[0x0:0x7ffffff]. 0x0 is reserved as an invalid handle value<br>İ**N u** locationInputHandle

*coordinate = struct(lat,lon)*

lat = latitude in format %3.6f. Range[-90:+90]. Example: 48.053250<br>Ion = longitude in format %3.6f. Range[-180:+180]. Example: 8.321000<br>**İN (dd)** coordinate

# *constants NavigationCore* **version 3.0.0 (21-01-2014)**

- *This document defines the constants used in the NavigationCore APIs*
- *INVALID = 0x0000*
- *DEFAULT = 0xfffe*
- $ALL = 0x$  *ALL*
- $\bullet$  *AVAILABLE* =  $0 \times 0001$
- *NOT\_AVAILABLE = 0x0002*
- *TIME\_FORMAT = 0x0003*
- *12H = 0x0004*
- *24H = 0x0005*
- *COORDINATES\_FORMAT = 0x0006*
- *DEGREES = 0x0007*
- *MINUTES = 0x0008*
- *SECONDS = 0x0009*
- *TIMESTAMP = 0x0010*
- *TIMEZONE\_OFFSET = 0x0011*
- *DAYLIGHT\_OFFSET = 0x0012*
- *LOCALE = 0x0025*
- *UNITS\_OF\_MEASUREMENT = 0x0030*
- *LENGTH = 0x0031*
- *METER = 0x0032*
- *MILE = 0x0033*
- *KM = 0x0034*
- *YARD = 0x0035*
- *FOOT = 0x0036*
- *DISABLED\_PROMPT = 0x0041*
- *AUTOMATIC\_PROMPT = 0x0042*
- *MANUAL\_PROMPT = 0x0043*
- *CRUISE = 0x0050*
- *MANEUVER\_APPEARED = 0x0051*
- *PRE\_ADVICE = 0x0052*
- *ADVICE = 0x0053*
- *PASSED = 0x0054*
- *ACTIVE = 0x0060*
- *INACTIVE = 0x0061*
- *STRAIGHT\_ON = 0x0070*
- *CROSSROAD = 0x0071*
- *ROUNDABOUT = 0x0072*
- *HIGHWAY\_ENTER = 0x0073*
- *HIGHWAY\_EXIT = 0x0074*
- *FOLLOW\_SPECIFIC\_LANE = 0x0075*
- *DESTINATION = 0x0076*
- *WAYPOINT = 0x0077*
- *TURN = 0x0078*
- *BIFURCATION = 0x0079*
- *LEFT = 0x0080*
- *SLIGHT\_LEFT = 0x0081*
- *HARD\_LEFT = 0x0082*
- *RIGHT = 0x0083*
- *SLIGHT\_RIGHT = 0x0084*
- *HARD\_RIGHT = 0x0085*
- *UTURN\_RIGHT = 0x0086*
- *UTURN\_LEFT = 0x0087*
- *ALL\_MANUAL = 0x0090*
- *ALL\_AUTOMATIC = 0x0091*
- *TRAFFIC\_MANUAL = 0x0092*
- *OFF\_ROUTE\_MANUAL = 0x0093*
- *LATITUDE = 0x00a0*
- *LONGITUDE = 0x00a1*
- *ALTITUDE = 0x00a2*
- *HEADING = 0x00a3*
- *SPEED = 0x00a4*
- *CLIMB = 0x00a5*
- *COUNTRY = 0x00a6*
- *STATE = 0x00a7*
- *CITY = 0x00a8*
- *ZIPCODE = 0x00a9*
- *STREET = 0x00aa*
- *HOUSENUMBER = 0x00ab*
- *CROSSING = 0x00ac*
- *DISTRICT = 0x00ad*
- *PHONENUMBER = 0x00ae*
- *POINAME = 0x00af*
- *TOWNCENTER = 0x00b0*
- *LOCATION\_INPUT = 0x00b1*
- *FULL\_ADDRESS = 0x00b2*
- *COUNTRYCODE = 0x00b3*
- *HOUSENAME = 0x00b4*
- *NOT\_STARTED = 0x0c0*
- *SEARCHING = 0x00c1*
- $\bullet$  FINISHED =  $0x00c2$
- $\bullet$  *OK* = *0x00d0*
- *UNKNOWN = 0x00d1*
- *AMBIGUOUS = 0x00d2*
- *INCONSISTENT = 0x00d3*
- *GNSS\_FIX\_STATUS = 0x00e0*
- *DR\_STATUS = 0x00e1*
- *MM\_STATUS = 0x00e2*
- *SIMULATION\_MODE = 0x00e3*
- *MATCH\_TYPE = 0x00f0*
- *ON\_ROAD = 0x00f1*
- *OFF\_ROAD = 0x00f2*
- *ON\_FERRY = 0x00f3*
- *IN\_TUNNEL = 0x00f4*
- *ON\_CARPARK = 0x00f5*
- *NO\_FIX = 0x0100*
- *TIME\_FIX = 0x0101*
- *2D\_FIX = 0x0102*
- *3D\_FIX = 0x0103*
- *SEGMENT\_ID = 0x0110*
- *DIRECTION\_ON\_SEGMENT = 0x0112*
- *DISTANCE\_ON\_SEGMENT = 0x0113*
- *INTERMEDIATE\_POINTS = 0x0120*
- *WAYPOINT\_TYPE = 0x0121*
- *SOFT\_POINT = 0x0122*
- *HARD\_POINT = 0x0123*
- *CALCULATION\_OK = 0x0130*
- *NO\_POSITION = 0x0131*
- *UNMATCHED\_POSITION = 0x0132*
- *UNREACHABLE\_DESTINATION = 0x0133*
- *UNFULFILLED\_PREFERENCE\_MODE = 0x0134*
- $\bullet$  *LINK-ID* =  $0 \times 0140$
- *START\_LATITUDE = 0x0141*
- *END\_LATITUDE = 0x0142*
- *START\_LONGITUDE = 0x0143*
- *END\_LONGITUDE = 0x0144*
- *START\_ALTITUDE = 0x0145*
- *END\_ALTITUDE = 0x0146*
- *ROAD\_NAME = 0x0147*
- *DISTANCE = 0x0148*
- *TIME = 0x0149*
- *MANEUVER = 0x014a*
- *INSTRUCTION = 0x014b*
- *BORDER\_CROSSING = 0x014c*
- *ADDITIONAL\_INFORMATION = 0x014d*
- *ROAD\_NUMBER = 0x014e*
- *START\_OFFSET = 0x014f*
- *FASTEST = 0x0160*
- *SHORTEST = 0x0161*
- *ECOLOGICAL = 0x0162*
- *SCENIC = 0x0163*
- *EASY = 0x0164*
- *BALANCED = 0x0166*
- *CHEAPEST = 0x0167*
- *FERRY = 0x0170*
- *TOLL\_ROADS = 0x0171*
- *TUNNELS = 0x0172*
- *HIGHWAYS\_MOTORWAYS = 0x0173*
- *VEHICLE\_SIZE\_LIMIT = 0x0174*
- *CRIME\_AREAS = 0x0175*
- *BY\_CAR = 0x0180*
- *ON\_FOOT = 0x0181*
- *LONG\_RANGE\_TRAINS = 0x0182*
- *PUBLIC\_TRANSPORTATION = 0x0183*
- *BY\_BICYCLE = 0x0184*
- *BY\_TRUCK = 0x0185*
- *ARRIVAL\_TIME = 0x018a*
- *ARRIVAL\_DATE = 0x018b*
- *DEPARTURE\_TIME = 0x018c*
- *DEPARTURE\_DATE = 0x018d*
- *TOTAL\_TIME = 0x018e*
- *TOTAL\_DISTANCE = 0x018f*
- *PROHIBIT = 0x0190*
- *AVOID = 0x0191*
- *USE = 0x0192*
- *PREFER = 0x0193*
- *IGNORE = 0x0194*
- *TRAFFIC\_REALTIME = 0x0200*
- *TRAFFIC = 0x0210*
- *OFF\_ROUTE = 0x0211*
- *MANUAL = 0x0212*
- *SIMULATION\_STATUS\_NO\_SIMULATION = 0x0220*
- *SIMULATION\_STATUS\_RUNNING = 0x0221*
- *SIMULATION\_STATUS\_PAUSED = 0x0222*
- *SIMULATION\_STATUS\_FIXED\_POSITION = 0x0223*
- *ROAD\_FORM\_CHANGE = 0x0230*
- *ROAD\_REGULAR = 0x0231*
- *ROAD\_HIGHWAY\_MOTORWAY = 0x0232*
- *ROAD\_FERRY = 0x0233*
- *DIRECTION = 0x0240*
- *EXIT\_NUMBER = 0x0241*
- *ROAD\_FORM = 0x0242*
- *LANE\_INFO = 0x0243*
- *LANE\_INFO\_BITMASK\_STRAIGHT = 0x0001*
- *LANE\_INFO\_BITMASK\_SLIGHTRIGHT = 0x0002*
- *LANE\_INFO\_BITMASK\_RIGHT = 0x0004*
- *LANE\_INFO\_BITMASK\_SHARPRIGHT = 0x0008*
- *LANE\_INFO\_BITMASK\_RIGHTUTURN = 0x0010*
- *LANE\_INFO\_BITMASK\_SLIGHTLEFT = 0x0020*
- *LANE\_INFO\_BITMASK\_LEFT = 0x0040*
- *LANE\_INFO\_BITMASK\_SHARPLEFT = 0x0080*
- *LANE\_INFO\_BITMASK\_LEFTUTURN = 0x0100*
- *DIVIDER\_UNDEFINED = 0x0250*
- *DIVIDER\_INTERRUPTEDLONG = 0x0251*
- *DIVIDER\_INTERRUPTEDSHORT = 0x0252*
- *DIVIDER\_SOLIDSINGLE = 0x0253*
- *DIVIDER\_SOLIDDOUBLE = 0x0254*
- *DIVIDER\_SOLIDINTERRUPTED = 0x0255*
- *DIVIDER\_INTERRUPTEDSOLID = 0x0256*